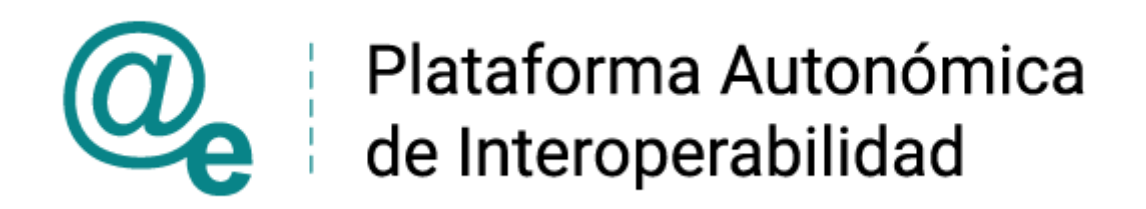

# PAI\_CONTRATO\_INTEGRACION\_CCAA\_PAREJAS DE\_HECHO\_v3\_v002

# Servicio de Consulta de Datos de Parejas de Hecho. Comunidades Autónomas

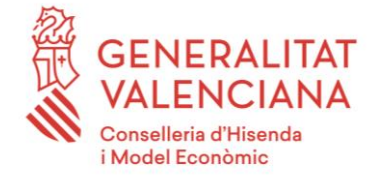

DIRECCIÓN GENERAL DE TECNOLOGÍAS DE LA INFORMACIÓN Y LAS COMUNICACIONES

Versión 002 Junio de 2021

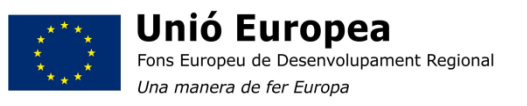

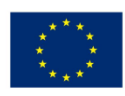

Unión Europea Fondo Europeo de Desarrollo Regional Una manera de hacer Europa

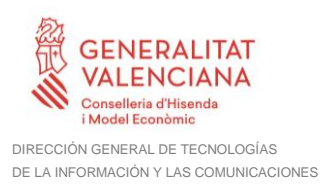

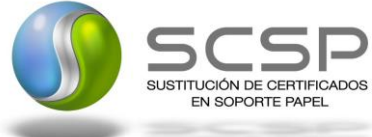

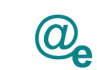

## **Índice**

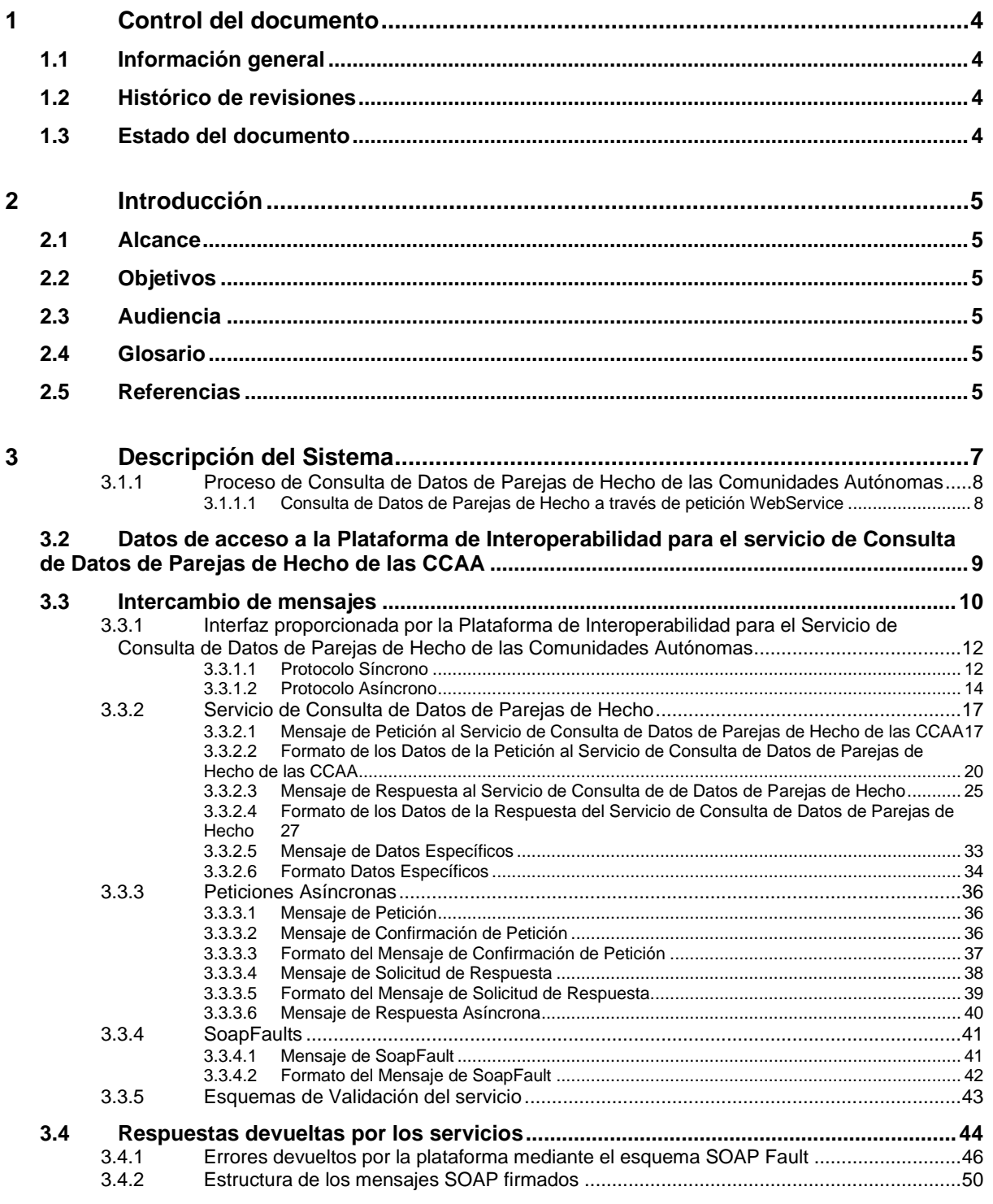

**4 [ANEXO I. RELACIÓN DE COMUNIDADES AUTÓNOMAS DISPONIBLES](#page-51-0) ......52**

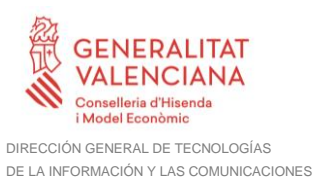

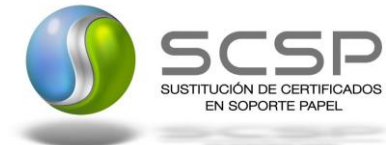

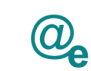

Plataforma Autonómica<br>de Interoperabilidad

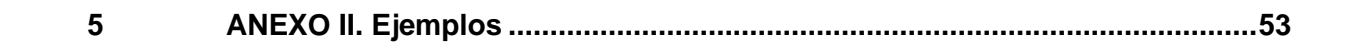

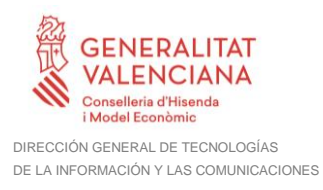

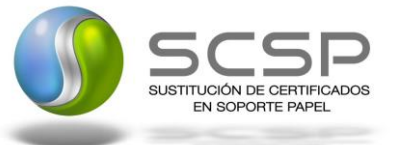

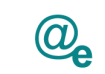

### <span id="page-3-0"></span>**1 Control del documento**

#### <span id="page-3-1"></span>**1.1 Información general**

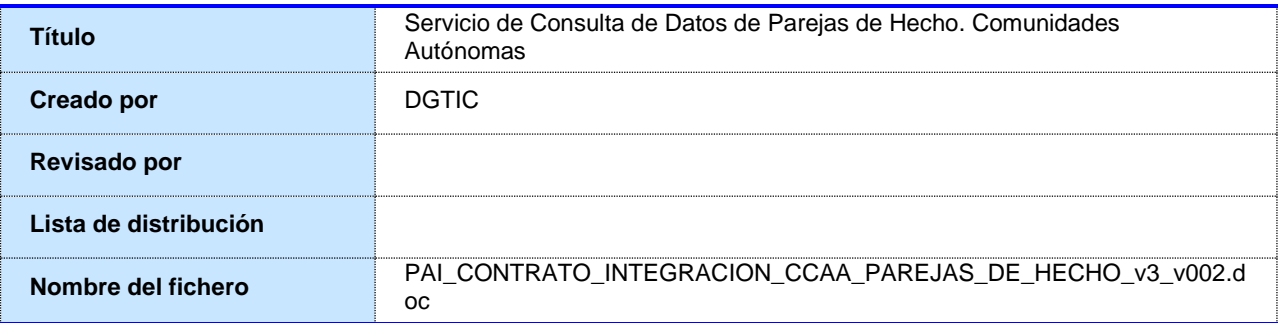

#### <span id="page-3-2"></span>**1.2 Histórico de revisiones**

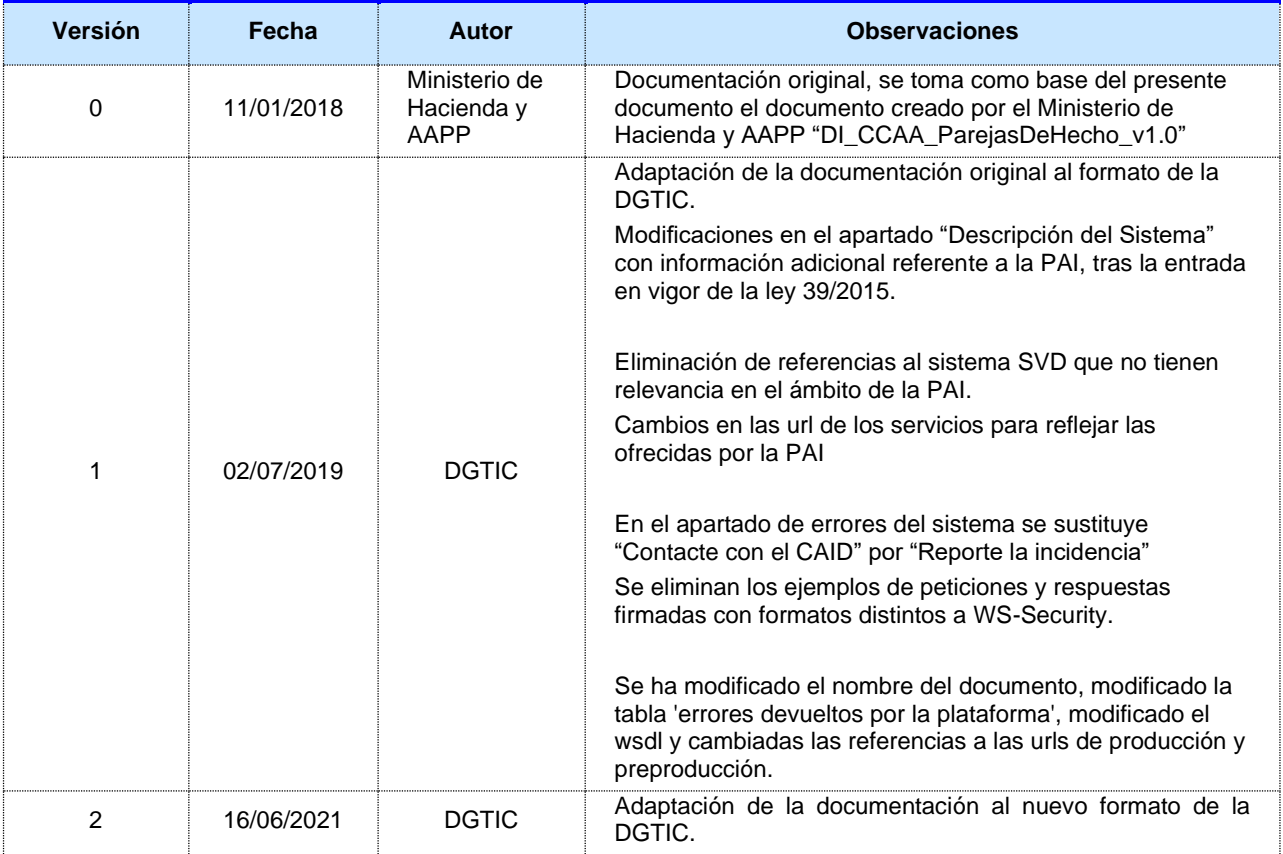

#### <span id="page-3-3"></span>**1.3 Estado del documento**

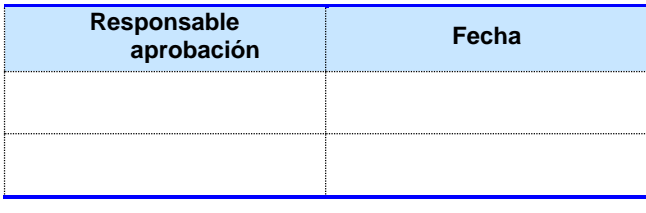

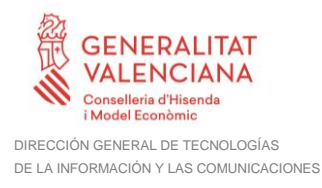

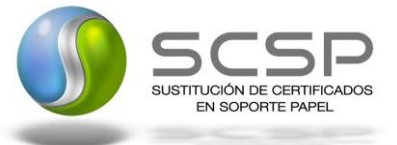

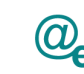

### <span id="page-4-0"></span>**2 Introducción**

El presente documento es una adaptación de la documentación original creada por el Ministerio de Asuntos Económicos y Transformación Digital al ámbito y formato la Plataforma Autonómica de Interoperabilidad (a partir de ahora PAI), creada y gestionada por la DGTIC, en él se particulariza el uso a través de la PAI del Servicio de Consulta de Datos de Parejas de Hecho de las Comunidades Autónomas.

La PAI actuará como intermediario para el consumo del servicio proporcionado por la Plataforma de Intermediación de Datos (PID) desarrollada por el Ministerio de Asuntos Económicos y Transformación Digital

Para consumir adecuadamente el servicio que a continuación presentamos a través de la PAI se debe tener presente el **manual de usuario para el consumo de servicios de verificación de la GVA**.

#### <span id="page-4-1"></span>**2.1 Alcance**

Este documento tiene un enfoque técnico y describe lo que hace el servicio y como consumir el mismo. Detalla que parámetros espera y que parámetros o excepciones de error devuelve.

#### <span id="page-4-2"></span>**2.2 Objetivos**

El objetivo principal del contrato de integración es permitir conocer la definición de la estructura de invocación al Servicio de Consulta de Datos de Parejas de Hecho de las Comunidades Autónomas. De este modo el usuario final podrá realizar el consumo del servicio web correctamente.

#### <span id="page-4-3"></span>**2.3 Audiencia**

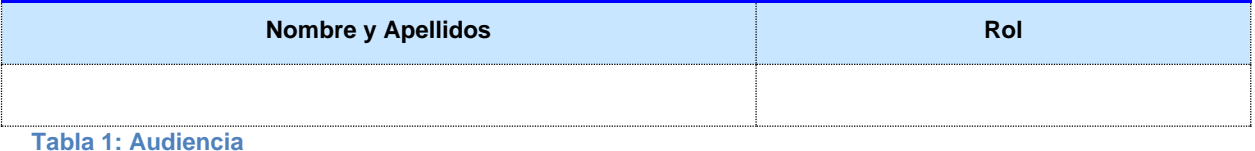

#### <span id="page-4-4"></span>**2.4 Glosario**

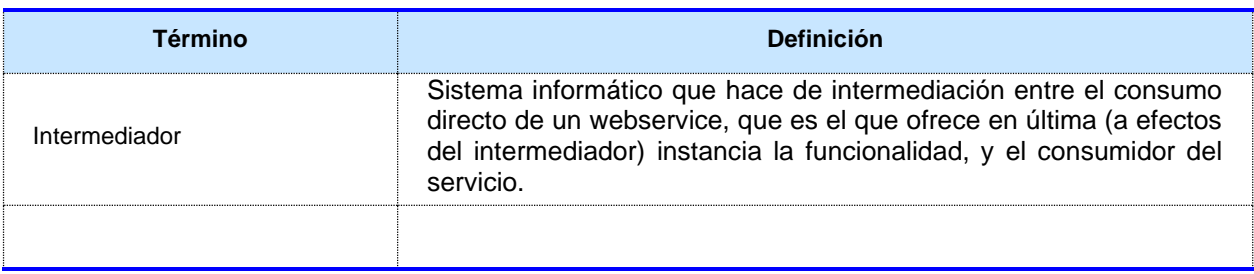

**Tabla 2: Glosario**

#### <span id="page-4-5"></span>**2.5 Referencias**

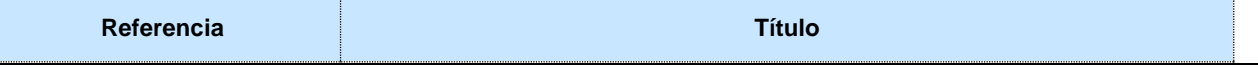

**Contrato de Integración para Servicio de Consulta de Datos de Parejas de Hecho. Comunidades Autónomas**

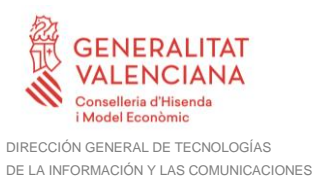

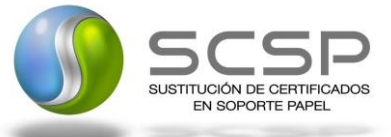

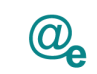

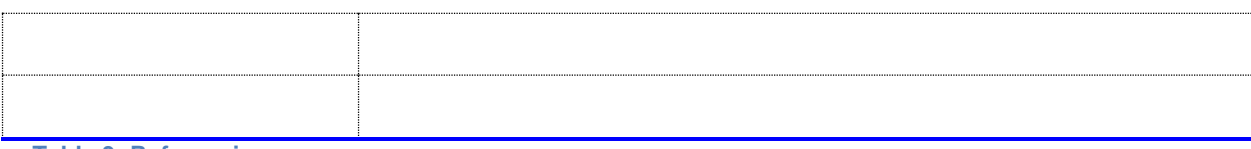

**Tabla 3: Referencias**

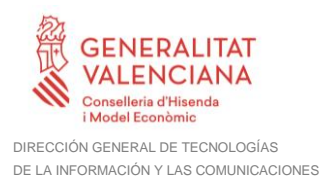

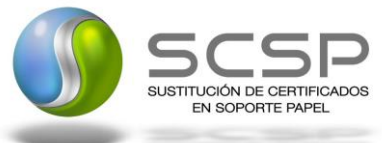

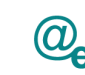

## <span id="page-6-0"></span>**3 Descripción del Sistema**

En la política de hacer más sencilla la relación del ciudadano con la Administración General del Estado, en Ley 39/2015, de 1 de octubre, del Procedimiento Administrativo Común de las Administraciones Públicas, en su artículo 28.2, se establece que los interesados en un procedimiento administrativo tienen derecho a no aportar documentos que ya se encuentren en poder de la Administración actuante o hayan sido elaborados por cualquier otra Administración. La administración actuante podrá consultar o recabar dichos documentos salvo que el interesado se opusiera a ello.

El Servicio de verificación de datos, permite que cualquier organismo de la Administración, pueda verificar dichos datos, sin necesidad de solicitar la aportación de los correspondientes documentos acreditativos, permitiendo así hacer efectiva esta supresión.

La Plataforma de Intermediación de Servicios del Estado, (PID), permite intermediar cualquier tipo de certificado emitido por los Organismos Estatales que sea necesario dentro de cualquier procedimiento de tramitación que requiera de dicha información. Dicha plataforma hace uso de la infraestructura existente del Servicio de Verificación de Datos (SVD) para reaprovechar todas las características de estabilidad, monitorización y disponibilidad de la misma.

Paralelamente, en el ámbito de la Comunidad Valenciana, existe la Plataforma Autonómica de Interoperabilidad, PAI, que actuará de nodo de interoperabilidad entre la PID y los organismos gestores de la Administración Autonómica y Local en la Comunidad Valenciana, susceptibles de proporcionar algún tipo de trámite administrativo a los ciudadanos.

En el presente documento se tratan el Servicio de Consulta de Datos de Parejas de Hecho de las Comunidades Autónomas, que será el encargado de consultar los datos de Pareja de Hecho de un Ciudadano que lo requiera. Permite obtener los datos de la Pareja de Hecho del ciudadano objeto de la consulta si la tuviese.

Los datos de los distintos certificados serán proporcionados por las distintas Comunidades Autónomas.

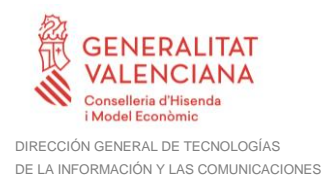

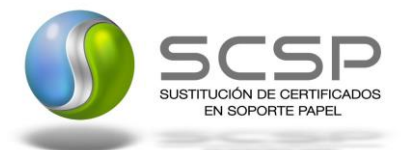

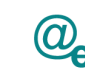

#### <span id="page-7-0"></span>**3.1.1 Proceso de Consulta de Datos de Parejas de Hecho de las Comunidades Autónomas**

La Plataforma de Interoperabilidad será la responsable de consultar los servicios de las distintas CCAA para obtener los datos correspondientes.

Las aplicaciones externas que deseen consultar estos servicios, lo harán a través de la Plataforma de Interoperabilidad. Ésta será la responsable de la identificación y autenticación de usuarios, así como del tratamiento de los mensajes intercambiados con los servicios publicados por las CCAA.

#### <span id="page-7-1"></span>*3.1.1.1 Consulta de Datos de Parejas de Hecho a través de petición WebService*

Los usuarios (Aplicaciones Externas) podrán acceder a los servicios a través de los WebService expuestos por la Plataforma de Interoperabilidad. Para ello, las unidades gestoras enviarán a dicho WebService una petición firmada con un certificado reconocido.

El sistema autorizará la consulta en caso de que la aplicación que realiza la consulta tenga el permiso necesario. Una vez autorizada la operación, se enrutará la petición del usuario al Servicio de la Comunidad Autónoma para obtener los datos requeridos.

Recibida la respuesta con los datos de la consulta, y tras realizar el tratamiento correspondiente, ésta será enviada a la aplicación externa. La PAI utilizará WS-Security como tipo de firma en la respuesta dada al usuario.

Todas las operaciones realizadas quedarán registradas con la consiguiente firma electrónica y sellado de tiempo, sin almacenar en ningún momento los datos de carácter personal intercambiados en la lógica de negocio.

En los siguientes puntos, se especifican los mensajes que se intercambian en las comunicaciones establecidas durante la consulta.

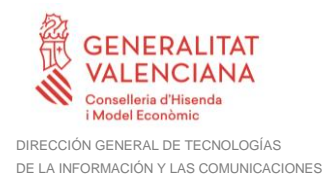

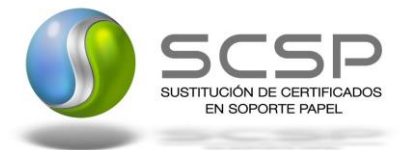

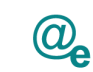

#### <span id="page-8-0"></span>**3.2 Datos de acceso a la Plataforma de Interoperabilidad para el servicio de Consulta de Datos de Parejas de Hecho de las CCAA**

A continuación se detallan los datos de acceso al servicio Web:

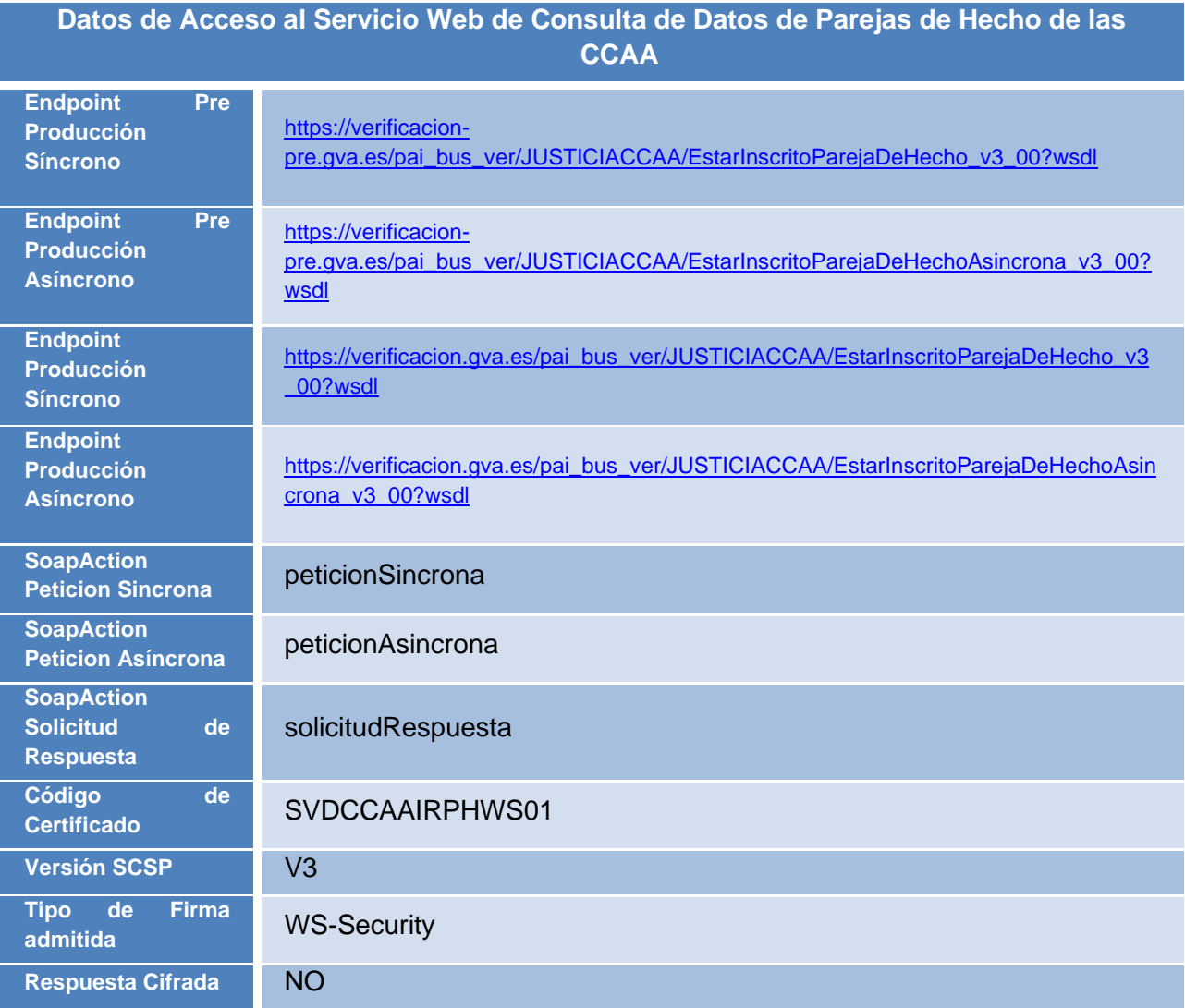

**Tabla 4: Datos de Acceso al Servicio**

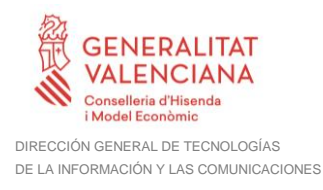

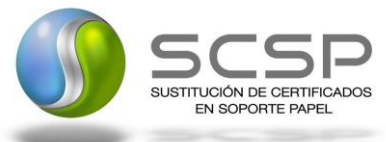

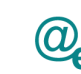

#### <span id="page-9-0"></span>**3.3 Intercambio de mensajes**

Todos los mensajes intercambiados deben firmarse y para ello es necesario disponer de un certificado digital que sea reconocido por la PAI y la PID (@firma).

El intercambio de mensajes entre los clientes que deseen utilizar los servicios descritos en este documento y la Plataforma de Interoperabilidad, empleará el protocolo SCSP Versión 3. La especificación del protocolo SCSP v3 se encuentra disponible en el Portal de Administración Electrónica dependiente del Ministerio de Asuntos Económicos y Transformación Digital, y dentro de este, en el área del Proyecto de Sustitución de Certificados en Papel [\(http://administracionelectronica.gob.es/ctt/scsp\)](http://administracionelectronica.gob.es/ctt/scsp).

Las peticiones realizadas al servicio de consulta de datos de Parejas de Hecho de las CCAA se pueden llevar a cabo a través de dos tipos de comunicaciones:

□ Comunicación **síncrona** en la cual, un cliente realiza una petición al servicio deseado y permanece a la espera de la respuesta.

En el modo síncrono no se aceptan ni soportan múltiples solicitudes. Aunque el esquema SCSP permita el envío de varias solicitudes en una única petición, el modelo de petición síncrono sólo admitirá una única solicitud de información dentro de **cada petición recibida**. El intercambio de mensajes será el siguiente.

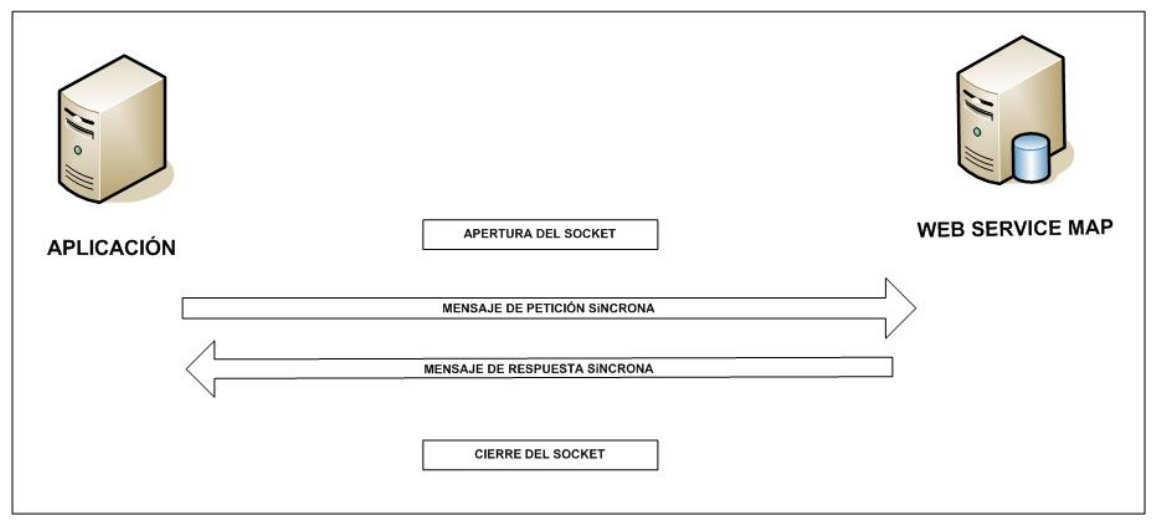

**Figura 1 Diagrama de comunicaciones de las peticiones síncronas**

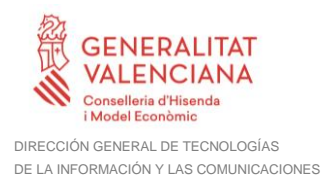

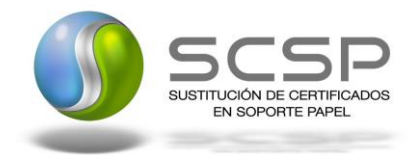

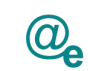

□ Comunicación **asíncrona** en la cual, el cliente podrá realizar una petición con múltiples (1 o más) solicitudes, sin necesidad de permanecer a la escucha de la respuesta con el socket abierto. El intercambio de mensajes será el siguiente:

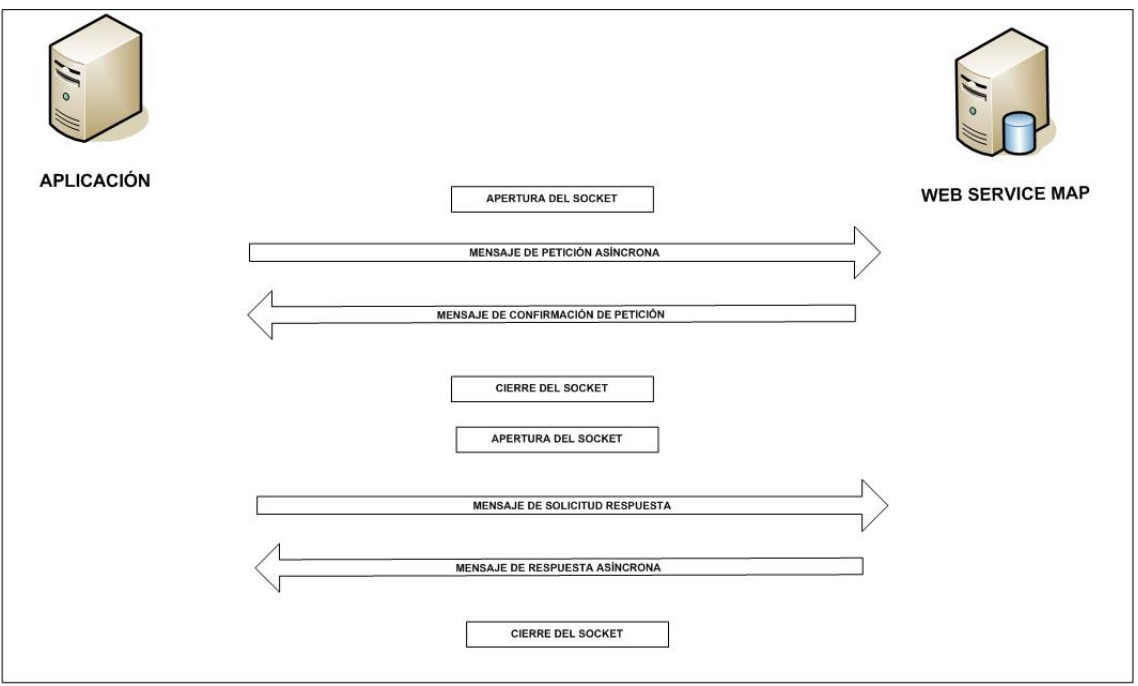

**Figura 2 Diagrama de comunicaciones de las peticiones asíncronas**

Los mensajes de petición y respuesta de las comunicaciones síncronas y asíncronas siguen el mismo esquema de validación. Sin embargo, para las comunicaciones asíncronas se han definido dos nuevos mensajes a intercambiar: Mensaje de Confirmación de Petición y Mensaje de Solicitud de Respuesta.

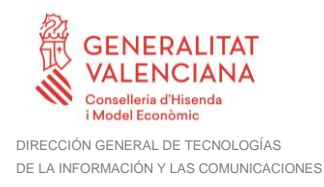

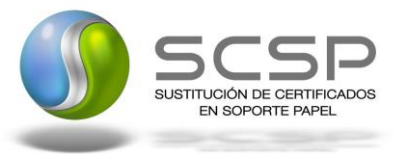

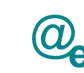

#### <span id="page-11-0"></span>**3.3.1 Interfaz proporcionada por la Plataforma de Interoperabilidad para el Servicio de Consulta de Datos de Parejas de Hecho de las Comunidades Autónomas**

A continuación se introduce el WSDL que describe los servicios de red como un conjunto de puntos finales que operan sobre mensajes que contienen información orientada a documentos o a procesos.

#### <span id="page-11-1"></span>*3.3.1.1 Protocolo Síncrono*

Este servicio contiene la operación 'peticionSincrona'. El tipo de transporte para la operación es SOAP.

El valor que tome la variable servidor de conexión dependerá del entorno sobre el que se realice la petición:

#### • **Preproducción:**

[https://verificacion-](https://verificacion-pre.gva.es/pai_bus_ver/JUSTICIACCAA/EstarInscritoParejaDeHecho_v3_00?wsdl)

- [pre.gva.es/pai\\_bus\\_ver/JUSTICIACCAA/EstarInscritoParejaDeHecho\\_v3\\_00?wsdl](https://verificacion-pre.gva.es/pai_bus_ver/JUSTICIACCAA/EstarInscritoParejaDeHecho_v3_00?wsdl)
- **Producción:**  [https://verificacion.gva.es/pai\\_bus\\_ver/JUSTICIACCAA/EstarInscritoParejaDeHecho\\_](https://verificacion.gva.es/pai_bus_ver/JUSTICIACCAA/EstarInscritoParejaDeHecho_v3_00?wsdl) [v3\\_00?wsdl](https://verificacion.gva.es/pai_bus_ver/JUSTICIACCAA/EstarInscritoParejaDeHecho_v3_00?wsdl)

```
<?xml version="1.0" encoding="UTF-8"?>
<WL5G3N0:definitions
targetNamespace="http://intermediacion.redsara.es/scsp/wsdl"
xmlns:WL5G3N0="http://schemas.xmlsoap.org/wsdl/"
xmlns:WL5G3N1="http://intermediacion.redsara.es/scsp/esquemas/V3/peticion"
xmlns:WL5G3N2="http://intermediacion.redsara.es/scsp/esquemas/V3/respuesta"
xmlns:WL5G3N3="http://intermediacion.redsara.es/scsp/esquemas/V3/soapfaultat
ributos" xmlns:WL5G3N4="http://intermediacion.redsara.es/scsp/wsdl"
xmlns:WL5G3N5="http://schemas.xmlsoap.org/wsdl/soap/">
    <WL5G3N0:types>
         <xsd:schema xmlns="http://www.w3.org/2001/XMLSchema"
xmlns:desp="http://intermediacion.redsara.es/scsp/esquemas/datosespecificos"
xmlns:ds="http://www.w3.org/2000/09/xmldsig#"
xmlns:http="http://schemas.xmlsoap.org/wsdl/http/"
xmlns:mime="http://schemas.xmlsoap.org/wsdl/mime/"
xmlns:pet="http://intermediacion.redsara.es/scsp/esquemas/V3/peticion"
xmlns:resp="http://intermediacion.redsara.es/scsp/esquemas/V3/respuesta"
xmlns:sf="http://intermediacion.redsara.es/scsp/esquemas/V3/soapfaultatribut
os" xmlns:soap="http://schemas.xmlsoap.org/wsdl/soap/"
xmlns:soapenc="http://schemas.xmlsoap.org/soap/encoding/"
xmlns:wsdl="http://intermediacion.redsara.es/scsp/wsdl"
xmlns:xs="http://www.w3.org/2001/XMLSchema"
xmlns:xsd="http://www.w3.org/2001/XMLSchema">
```
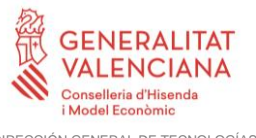

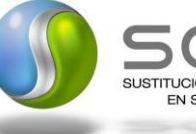

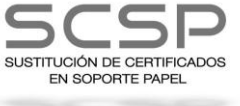

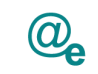

Plataforma Autonómica<br>de Interoperabilidad

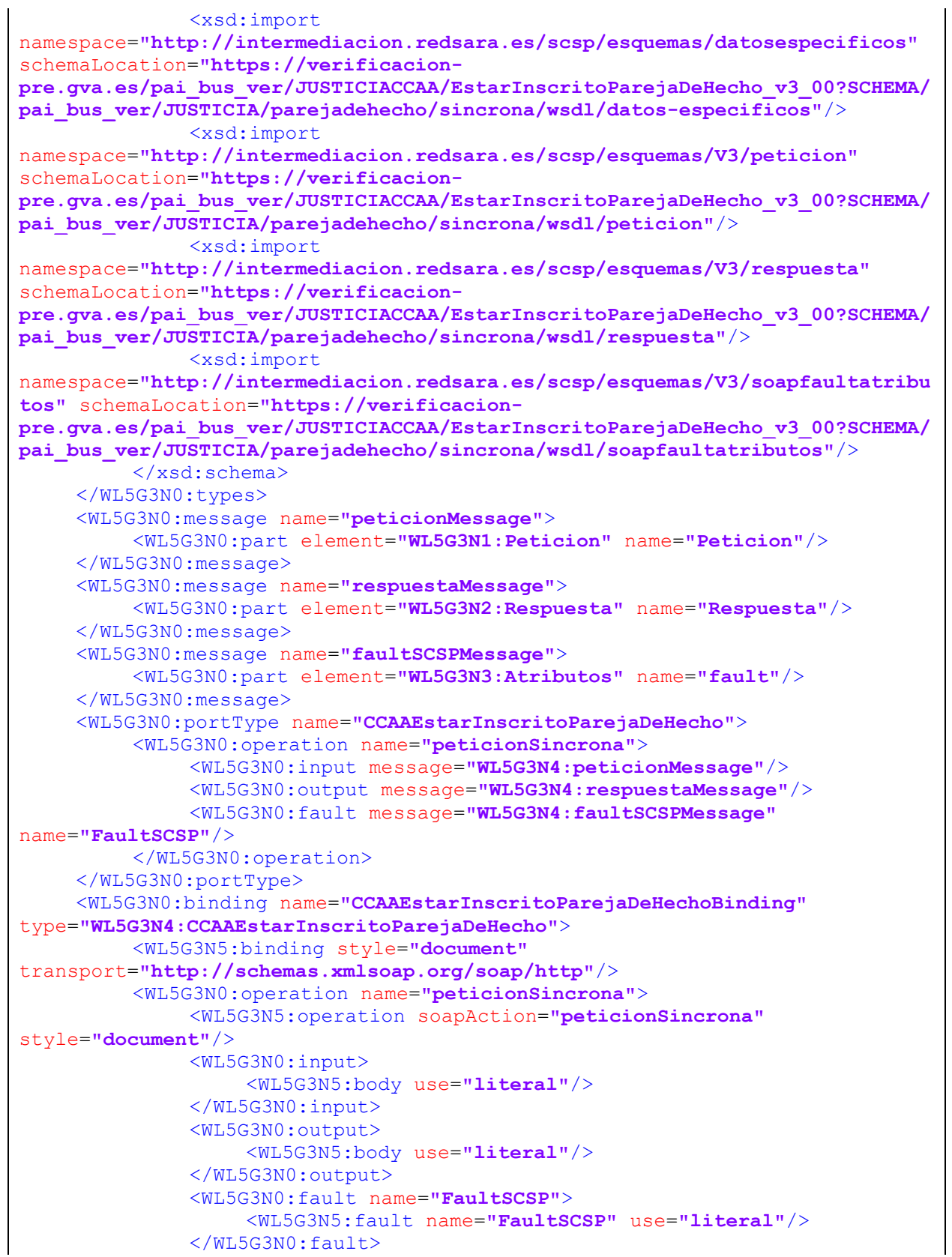

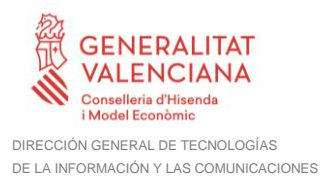

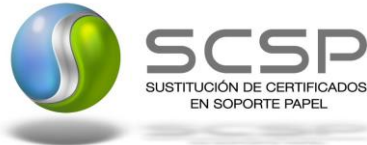

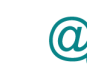

Plataforma Autonómica de Interoperabilidad

</WL5G3N0:operation> </WL5G3N0:binding> <WL5G3N0:service name=**"CCAA.EstarInscritoParejaDeHecho"**> <WL5G3N0:documentation>**OSB Service**</WL5G3N0:documentation> <WL5G3N0:port binding=**"WL5G3N4:CCAAEstarInscritoParejaDeHechoBinding"** name=**"CCAA.EstarInscritoParejaDeHecho"**> <WL5G3N5:address location=**"https://verificacionpre.gva.es/pai\_bus\_ver/JUSTICIACCAA/EstarInscritoParejaDeHecho\_v3\_00"**/> </WL5G3N0:port> </WL5G3N0:service> </WL5G3N0:definitions>

#### <span id="page-13-0"></span>*3.3.1.2 Protocolo Asíncrono*

Este servicio contiene dos operaciones operación 'peticionAsincrona' y 'solicitudRespuesta'. El tipo de transporte para la operación es SOAP.

El valor que tome la variable servidor de conexión dependerá del entorno sobre el que se realice la petición:

#### • **Preproducción:**

[https://verificacion](https://verificacion-pre.gva.es/pai_bus_ver/JUSTICIACCAA/EstarInscritoParejaDeHechoAsincrona_v3_00?wsdl)[pre.gva.es/pai\\_bus\\_ver/JUSTICIACCAA/EstarInscritoParejaDeHechoAsincrona\\_v3\\_0](https://verificacion-pre.gva.es/pai_bus_ver/JUSTICIACCAA/EstarInscritoParejaDeHechoAsincrona_v3_00?wsdl) [0?wsdl](https://verificacion-pre.gva.es/pai_bus_ver/JUSTICIACCAA/EstarInscritoParejaDeHechoAsincrona_v3_00?wsdl)

• **Producción:** 

[https://verificacion.gva.es/pai\\_bus\\_ver/JUSTICIACCAA/EstarInscritoParejaDeHechoA](https://verificacion.gva.es/pai_bus_ver/JUSTICIACCAA/EstarInscritoParejaDeHechoAsincrona_v3_00?wsdl) [sincrona\\_v3\\_00?wsdl](https://verificacion.gva.es/pai_bus_ver/JUSTICIACCAA/EstarInscritoParejaDeHechoAsincrona_v3_00?wsdl)

```
<?xml version="1.0" encoding="UTF-8"?>
<WL5G3N0:definitions
targetNamespace="http://intermediacion.redsara.es/scsp/wsdl"
xmlns:WL5G3N0="http://schemas.xmlsoap.org/wsdl/"
xmlns:WL5G3N1="http://intermediacion.redsara.es/scsp/esquemas/V3/peticion"
xmlns:WL5G3N2="http://intermediacion.redsara.es/scsp/esquemas/V3/respuesta"
xmlns:WL5G3N3="http://intermediacion.redsara.es/scsp/esquemas/V3/solicitudRe
spuesta"
xmlns:WL5G3N4="http://intermediacion.redsara.es/scsp/esquemas/V3/confirmacio
nPeticion"
xmlns:WL5G3N5="http://intermediacion.redsara.es/scsp/esquemas/V3/soapfaultat
ributos" xmlns:WL5G3N6="http://intermediacion.redsara.es/scsp/wsdl"
xmlns:WL5G3N7="http://schemas.xmlsoap.org/wsdl/soap/">
    <WL5G3N0:types>
         <xsd:schema xmlns="http://www.w3.org/2001/XMLSchema"
xmlns:conPet="http://intermediacion.redsara.es/scsp/esquemas/V3/confirmacion
Peticion"
```
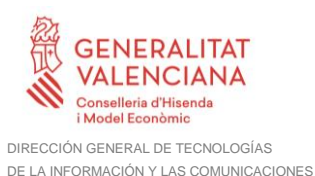

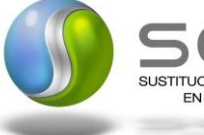

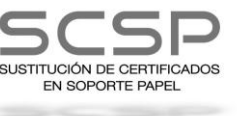

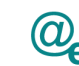

Plataforma Autonómica de Interoperabilidad

xmlns:desp=**"http://intermediacion.redsara.es/scsp/esquemas/datosespecificos"** xmlns:ds=**"http://www.w3.org/2000/09/xmldsig#"** xmlns:http=**"http://schemas.xmlsoap.org/wsdl/http/"** xmlns:mime=**"http://schemas.xmlsoap.org/wsdl/mime/"** xmlns:pet=**"http://intermediacion.redsara.es/scsp/esquemas/V3/peticion"** xmlns:resp=**"http://intermediacion.redsara.es/scsp/esquemas/V3/respuesta"** xmlns:sf=**"http://intermediacion.redsara.es/scsp/esquemas/V3/soapfaultatribut os"** xmlns:soap=**"http://schemas.xmlsoap.org/wsdl/soap/"** xmlns:soapenc=**"http://schemas.xmlsoap.org/soap/encoding/"** xmlns:solr=**"http://intermediacion.redsara.es/scsp/esquemas/V3/solicitudRespu esta"** xmlns:wsdl=**"http://intermediacion.redsara.es/scsp/wsdl"** xmlns:xs=**"http://www.w3.org/2001/XMLSchema"** xmlns:xsd=**"http://www.w3.org/2001/XMLSchema"**> <xsd:import namespace=**"http://intermediacion.redsara.es/scsp/esquemas/datosespecificos"** schemaLocation=**"https://verificacionpre.gva.es/pai\_bus\_ver/JUSTICIACCAA/EstarInscritoParejaDeHechoAsincrona\_v3\_0 0?SCHEMA/pai\_bus\_ver/JUSTICIA/parejadehecho/asincrona/wsdl/datosespecificos"**/> <xsd:import namespace=**"http://intermediacion.redsara.es/scsp/esquemas/V3/peticion"** schemaLocation=**"https://verificacionpre.gva.es/pai\_bus\_ver/JUSTICIACCAA/EstarInscritoParejaDeHechoAsincrona\_v3\_0 0?SCHEMA/pai\_bus\_ver/JUSTICIA/parejadehecho/asincrona/wsdl/peticion"**/> <xsd:import namespace=**"http://intermediacion.redsara.es/scsp/esquemas/V3/respuesta"** schemaLocation=**"https://verificacionpre.gva.es/pai\_bus\_ver/JUSTICIACCAA/EstarInscritoParejaDeHechoAsincrona\_v3\_0 0?SCHEMA/pai\_bus\_ver/JUSTICIA/parejadehecho/asincrona/wsdl/respuesta"**/> <xsd:import namespace=**"http://intermediacion.redsara.es/scsp/esquemas/V3/solicitudRespue sta"** schemaLocation=**"https://verificacionpre.gva.es/pai\_bus\_ver/JUSTICIACCAA/EstarInscritoParejaDeHechoAsincrona\_v3\_0 0?SCHEMA/pai\_bus\_ver/JUSTICIA/parejadehecho/asincrona/wsdl/solicitudrespuesta"**/> <xsd:import namespace=**"http://intermediacion.redsara.es/scsp/esquemas/V3/confirmacionPet icion"** schemaLocation=**"https://verificacionpre.gva.es/pai\_bus\_ver/JUSTICIACCAA/EstarInscritoParejaDeHechoAsincrona\_v3\_0 0?SCHEMA/pai\_bus\_ver/JUSTICIA/parejadehecho/asincrona/wsdl/confirmacionpeticion"**/> <xsd:import namespace=**"http://intermediacion.redsara.es/scsp/esquemas/V3/soapfaultatribu tos"** schemaLocation=**"https://verificacionpre.gva.es/pai\_bus\_ver/JUSTICIACCAA/EstarInscritoParejaDeHechoAsincrona\_v3\_0 0?SCHEMA/pai\_bus\_ver/JUSTICIA/parejadehecho/asincrona/wsdl/soapfaultatributo s"**/> </xsd:schema> </WL5G3N0:types> <WL5G3N0:message name=**"peticionMessage"**> <WL5G3N0:part element=**"WL5G3N1:Peticion"** name=**"Peticion"**/> </WL5G3N0:message> <WL5G3N0:message name=**"respuestaMessage"**> <WL5G3N0:part element=**"WL5G3N2:Respuesta"** name=**"Respuesta"**/> </WL5G3N0:message>

**Contrato de Integración para Servicio de Consulta de Datos de Parejas de Hecho. Comunidades Autónomas**

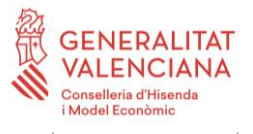

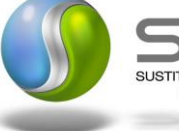

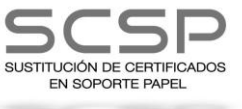

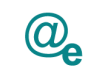

Plataforma Autonómica<br>de Interoperabilidad

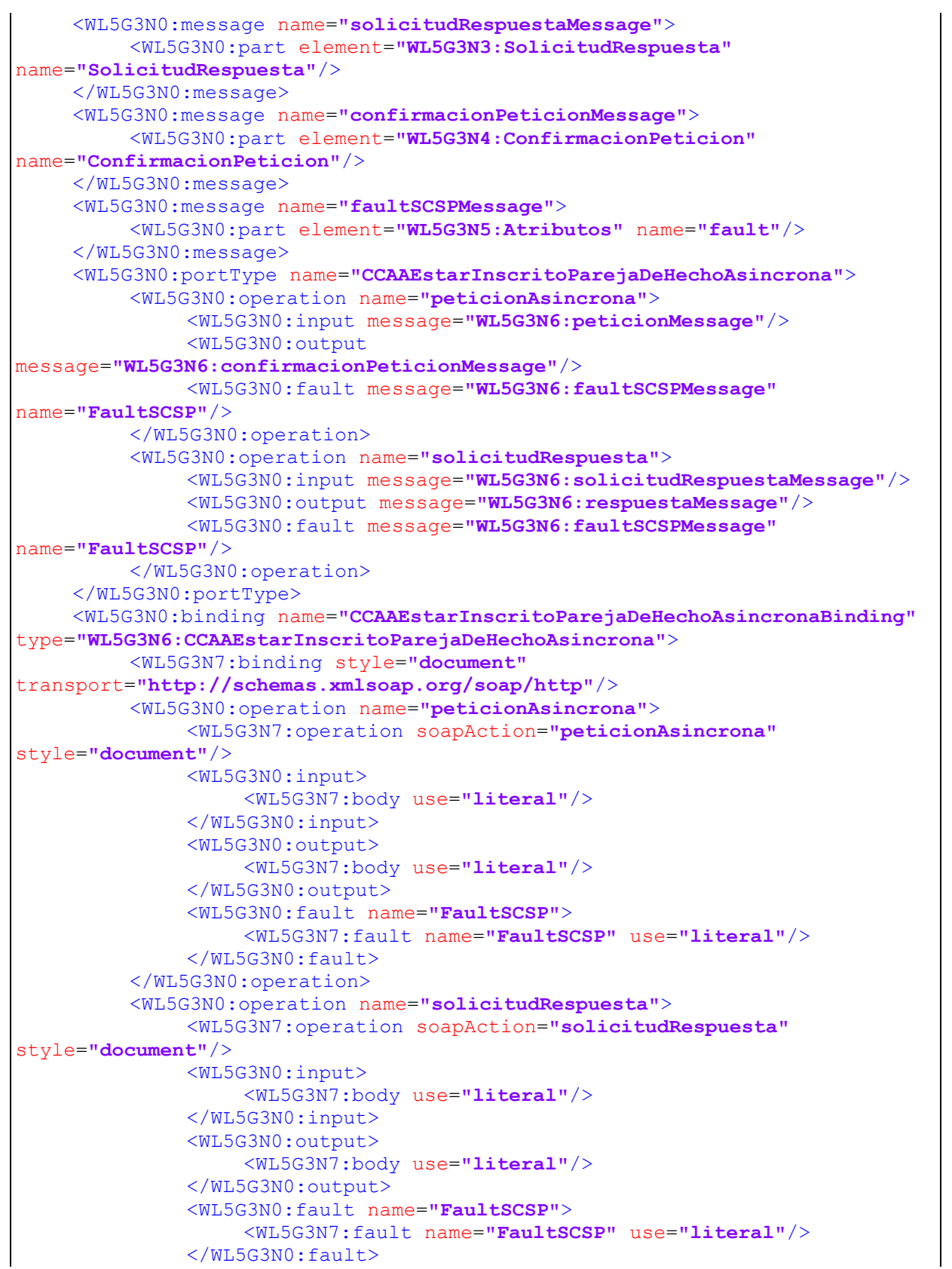

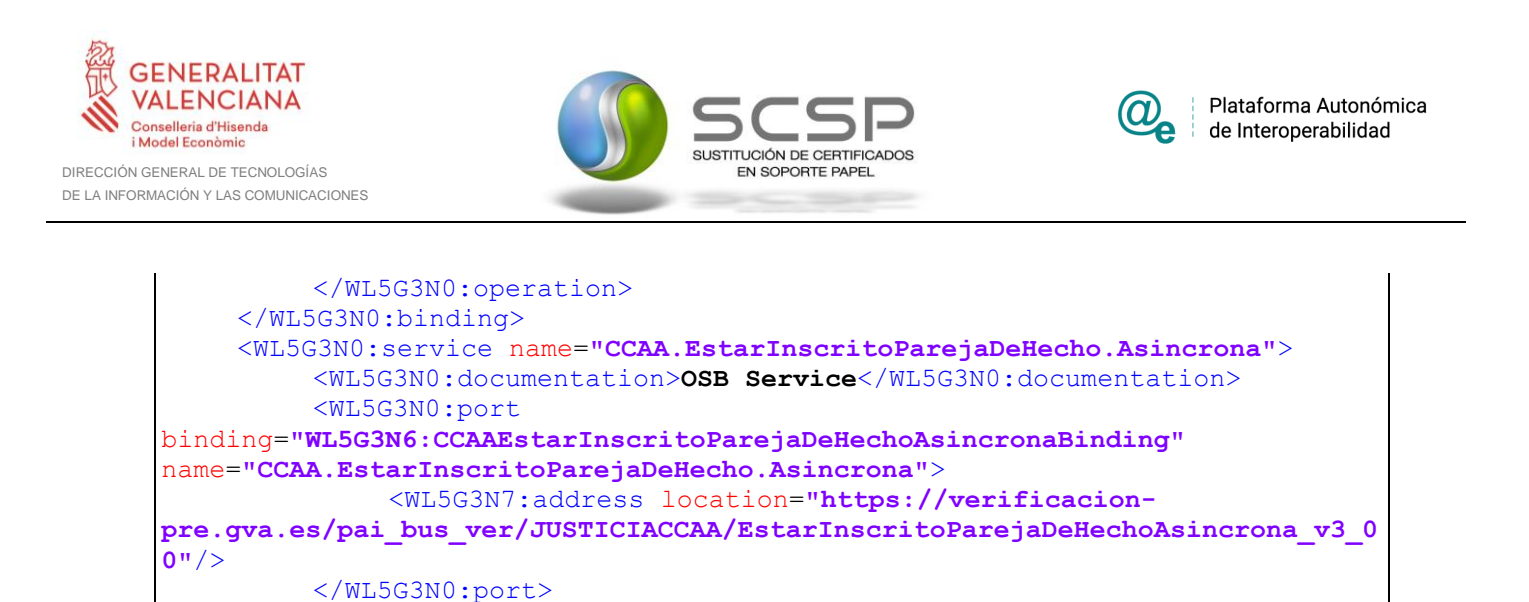

</WL5G3N0:definitions>

</WL5G3N0:service>

#### <span id="page-16-0"></span>**3.3.2 Servicio de Consulta de Datos de Parejas de Hecho**

#### <span id="page-16-1"></span>*3.3.2.1 Mensaje de Petición al Servicio de Consulta de Datos de Parejas de Hecho de las CCAA*

A continuación se recoge el esquema de validación del mensaje de petición que debe recibir el servicio web de la Plataforma de Interoperabilidad para la Consulta de Parejas de Hecho de las CCAA.

Como se aprecia en la [Figura 3](#page-17-0) , la petición estará formada por dos ramas de información, la rama definida como Atributos, y la de Solicitudes. La rama Atributos, contiene los datos de control relativos a toda la petición y, la rama Solicitudes contiene la información concreta de la petición realizada. La rama Solicitudes se estructura en dos grandes bloques: DatosGenericos y DatosEspecificos.

Los DatosGenericos siguen el esquema especificado en el proyecto de Sustitución de Certificado en Soporte Papel, el cual recoge todas las consideraciones legales a tener en cuenta en la transmisión de datos entre Administraciones.

Por su parte, la rama de DatosEspecificos contiene todos los datos de la petición dada por las distintas CCAA.

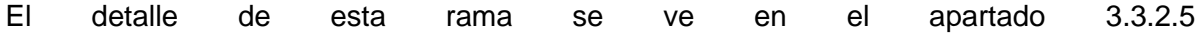

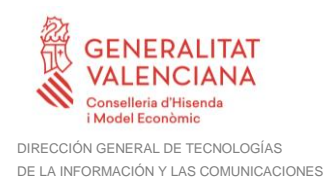

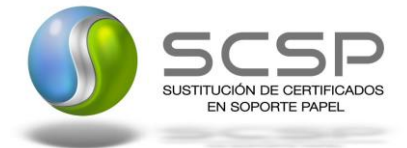

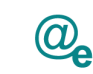

[Mensaje de Datos Específicos.](#page-31-0)

A continuación se define el significado de las distintas etiquetas utilizadas sobre la definición del esquema de petición:

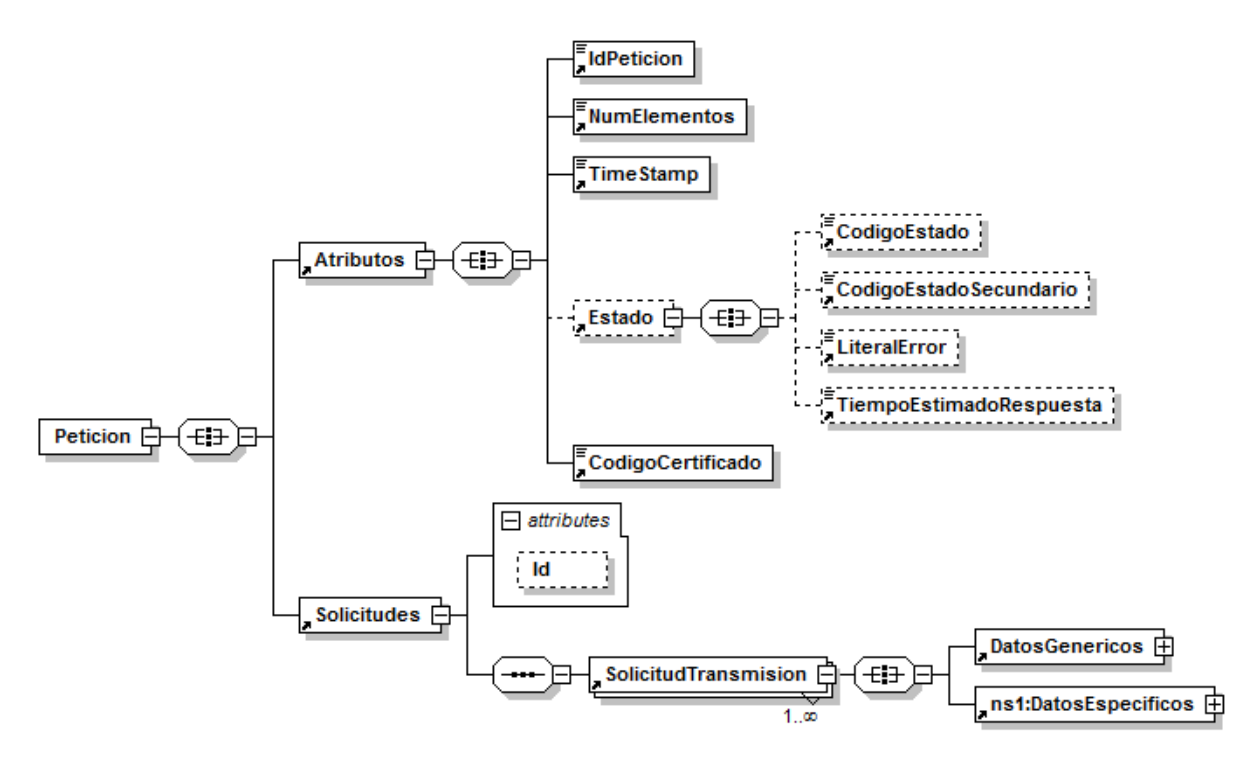

<span id="page-17-0"></span>**Figura 3 Diagrama del mensaje de petición del Servicio**

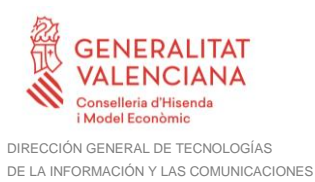

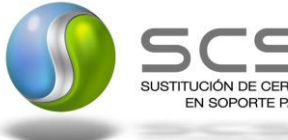

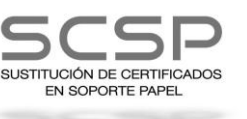

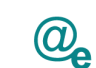

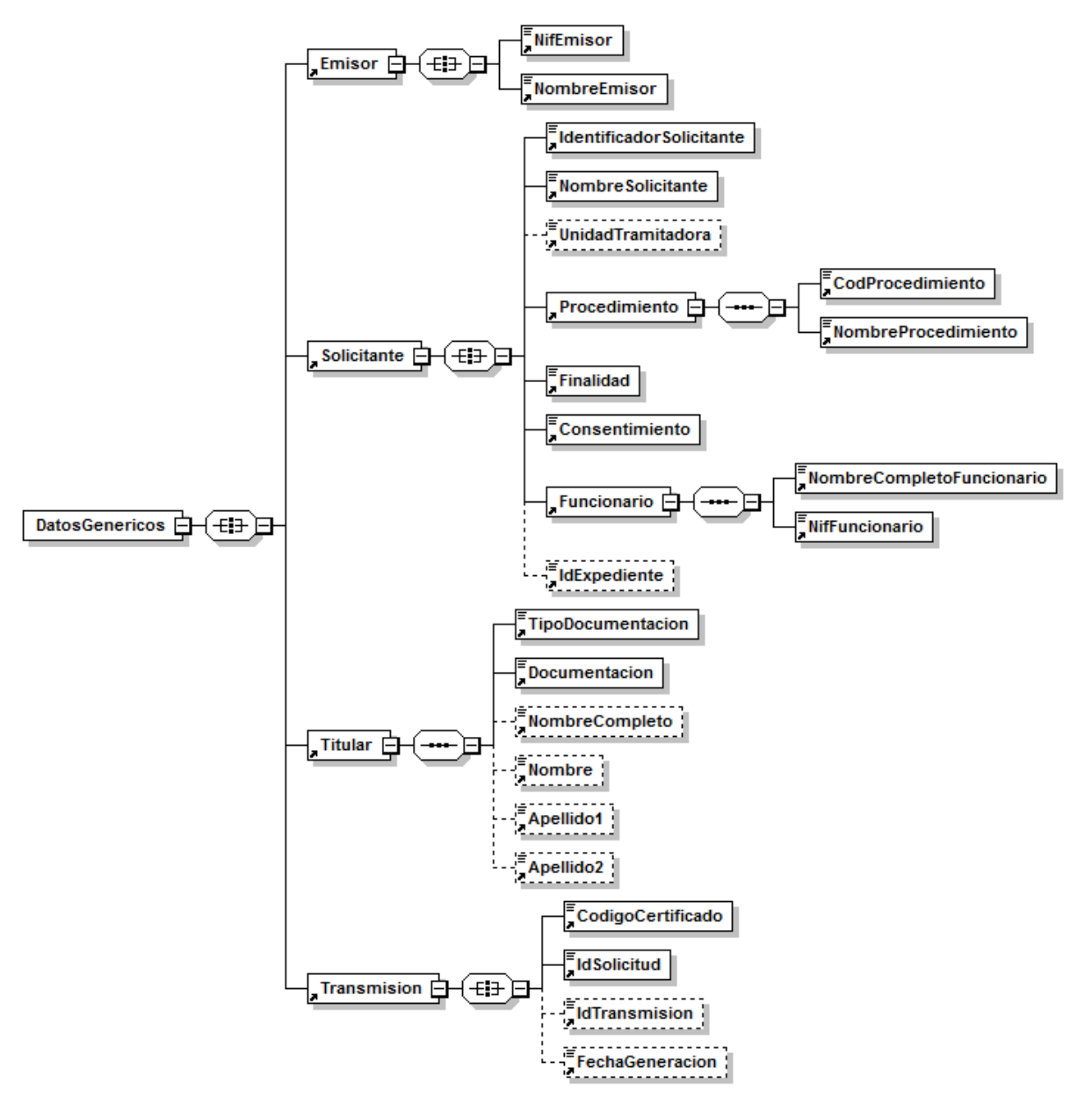

**Figura 4 Diagrama de la rama de DatosGenericos del mensaje de petición del Servicio**

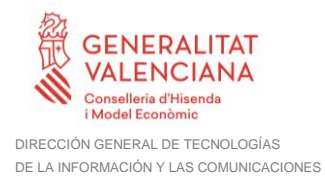

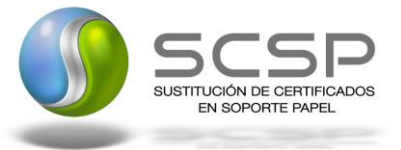

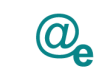

#### <span id="page-19-0"></span>*3.3.2.2 Formato de los Datos de la Petición al Servicio de Consulta de Datos de Parejas de Hecho de las CCAA*

En la siguiente tabla se resume el tipo de dato y la información que contienen cada uno de los campos del mensaje de petición.

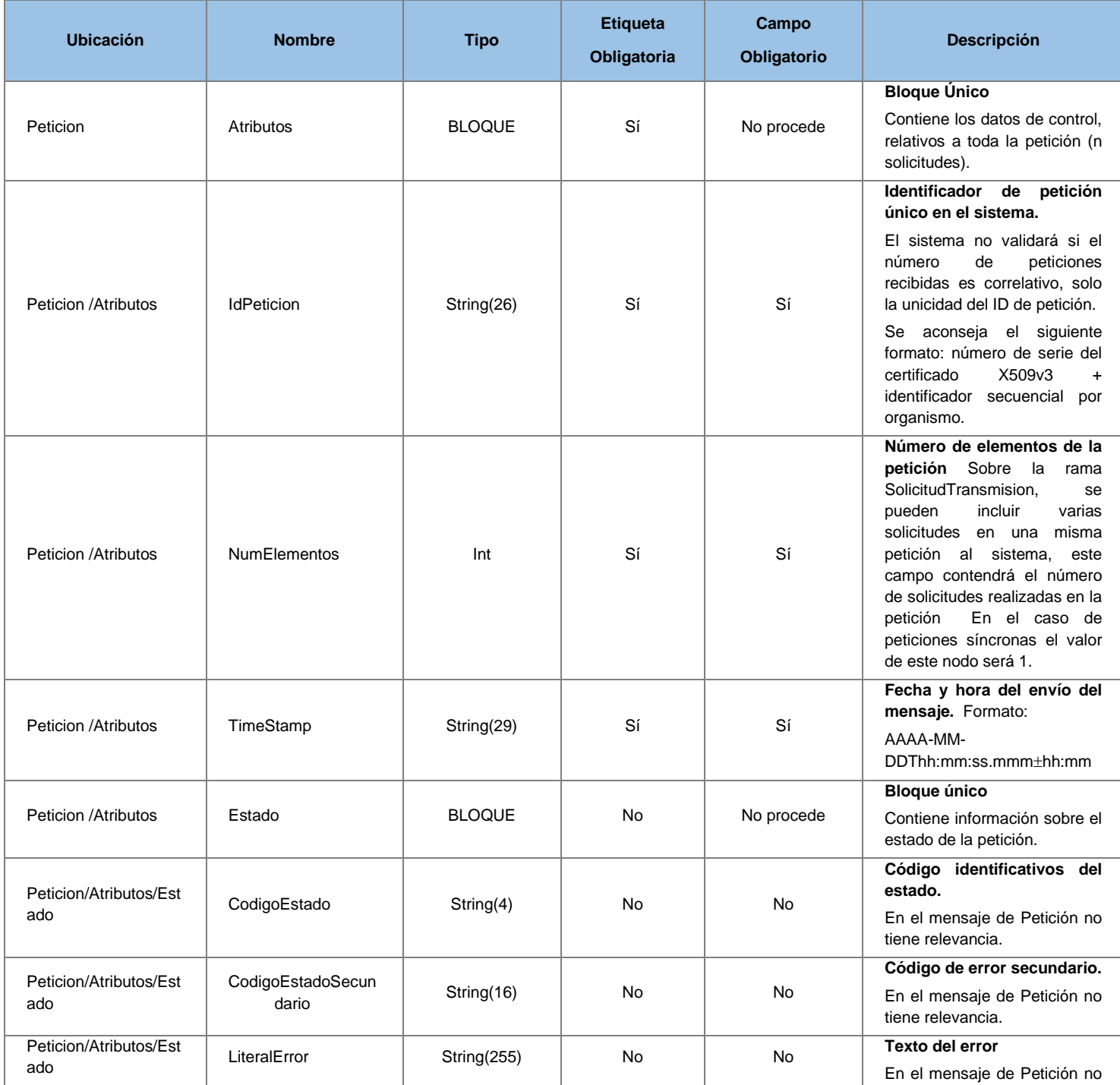

**Contrato de Integración para Servicio de Consulta de Datos de Parejas de Hecho. Comunidades Autónomas**

20 / 53

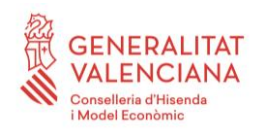

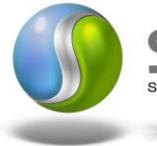

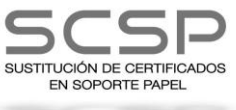

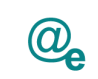

Plataforma Autonómica de Interoperabilidad

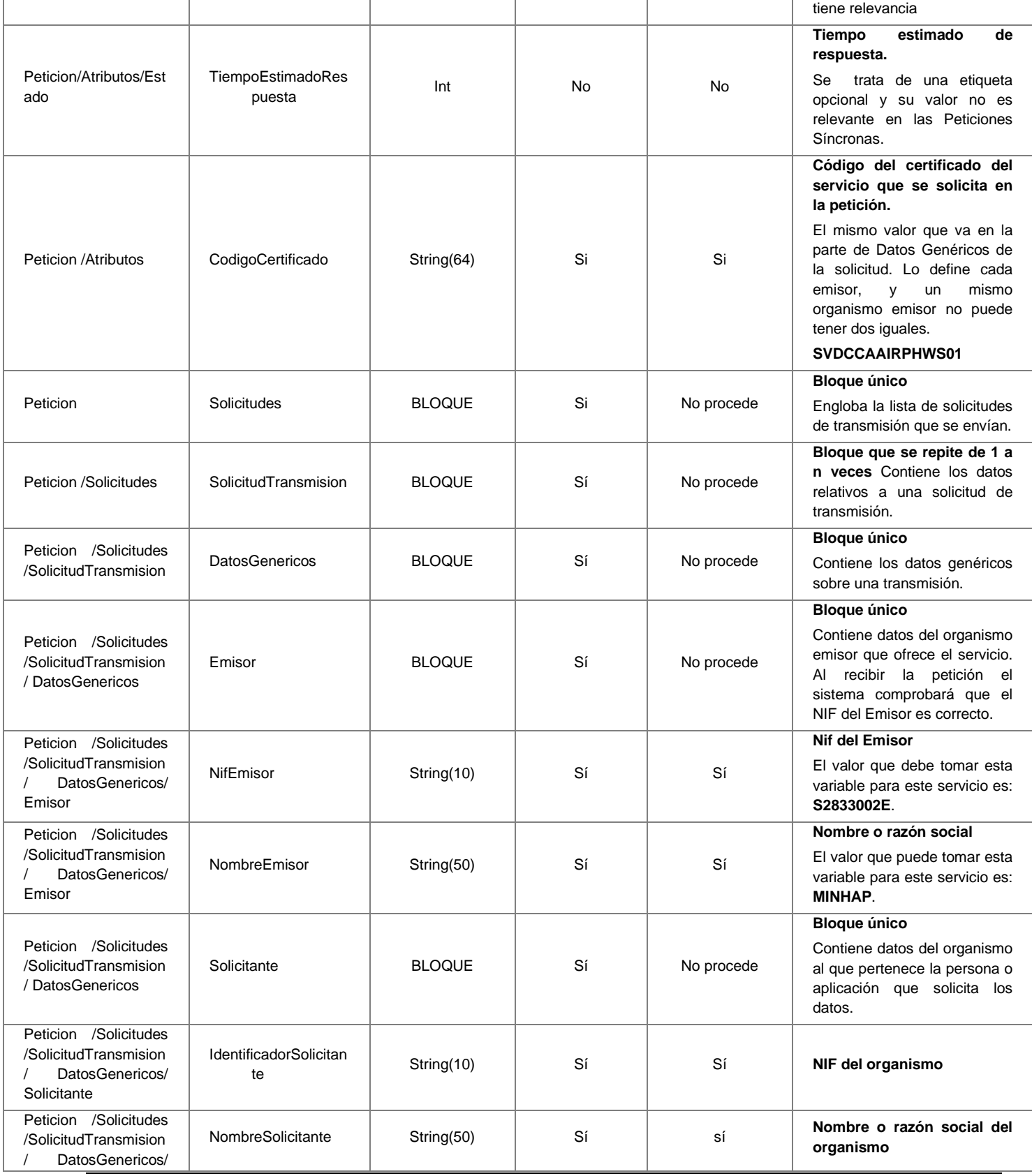

**Contrato de Integración para Servicio de Consulta de Datos de Parejas de Hecho. Comunidades Autónomas**

21 / 53

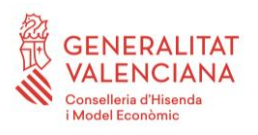

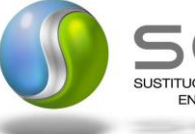

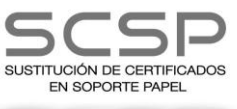

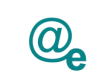

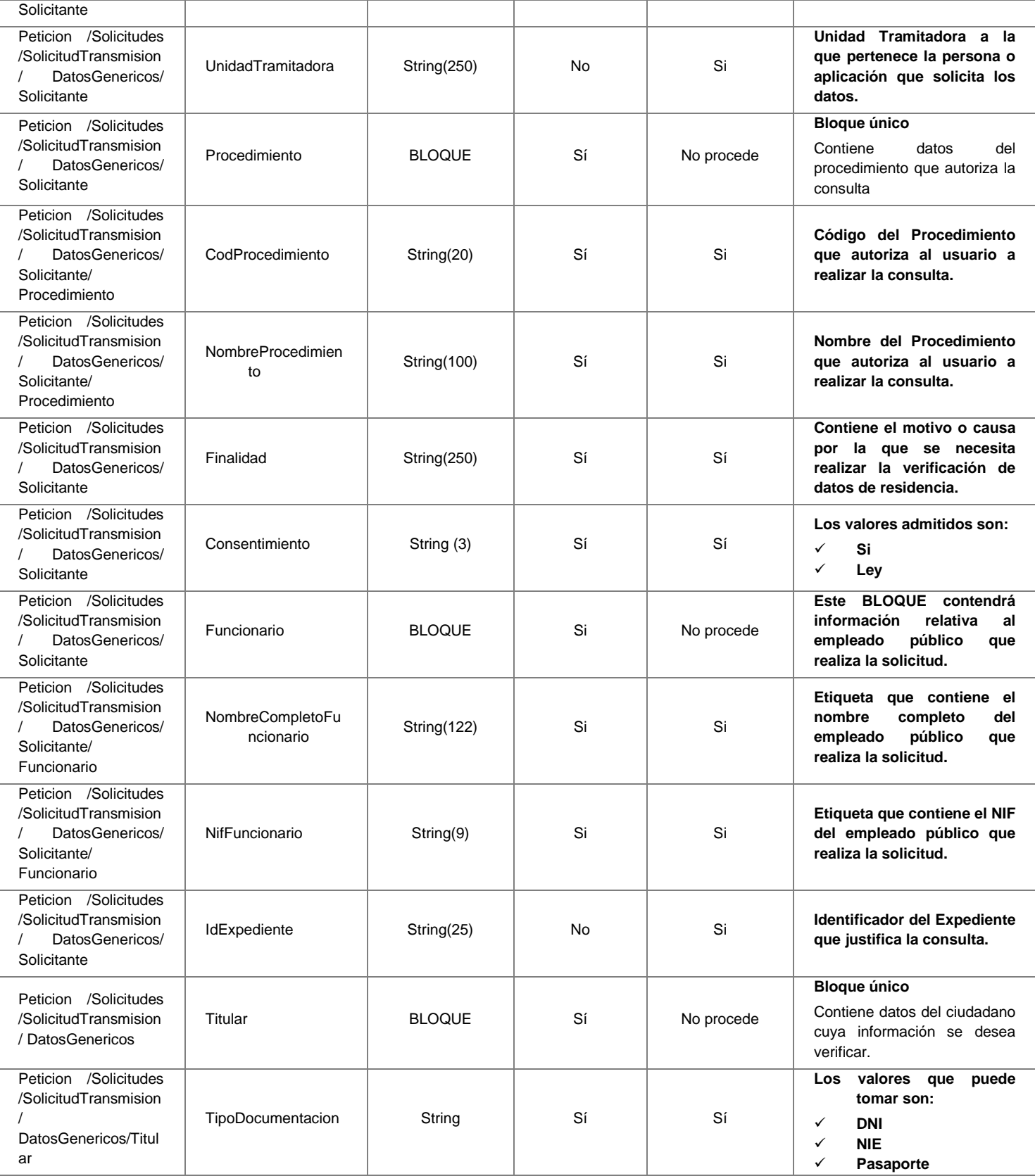

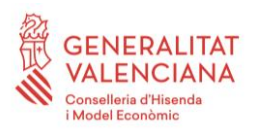

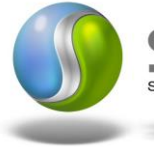

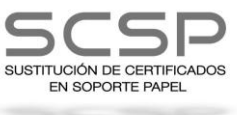

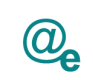

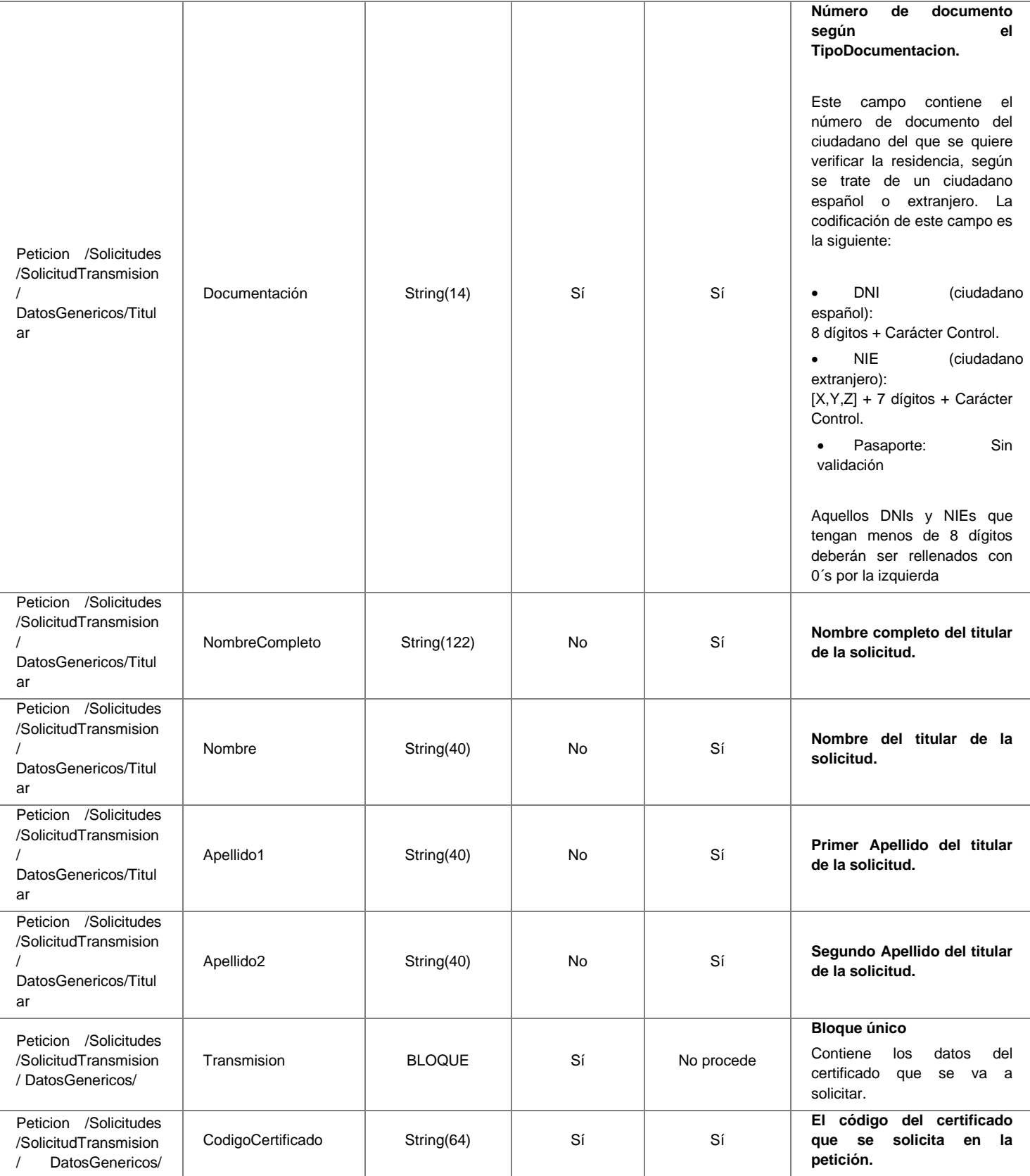

**Contrato de Integración para Servicio de Consulta de Datos de Parejas de Hecho. Comunidades Autónomas**

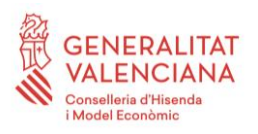

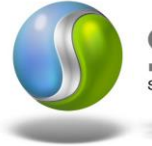

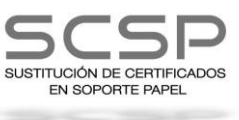

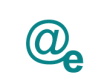

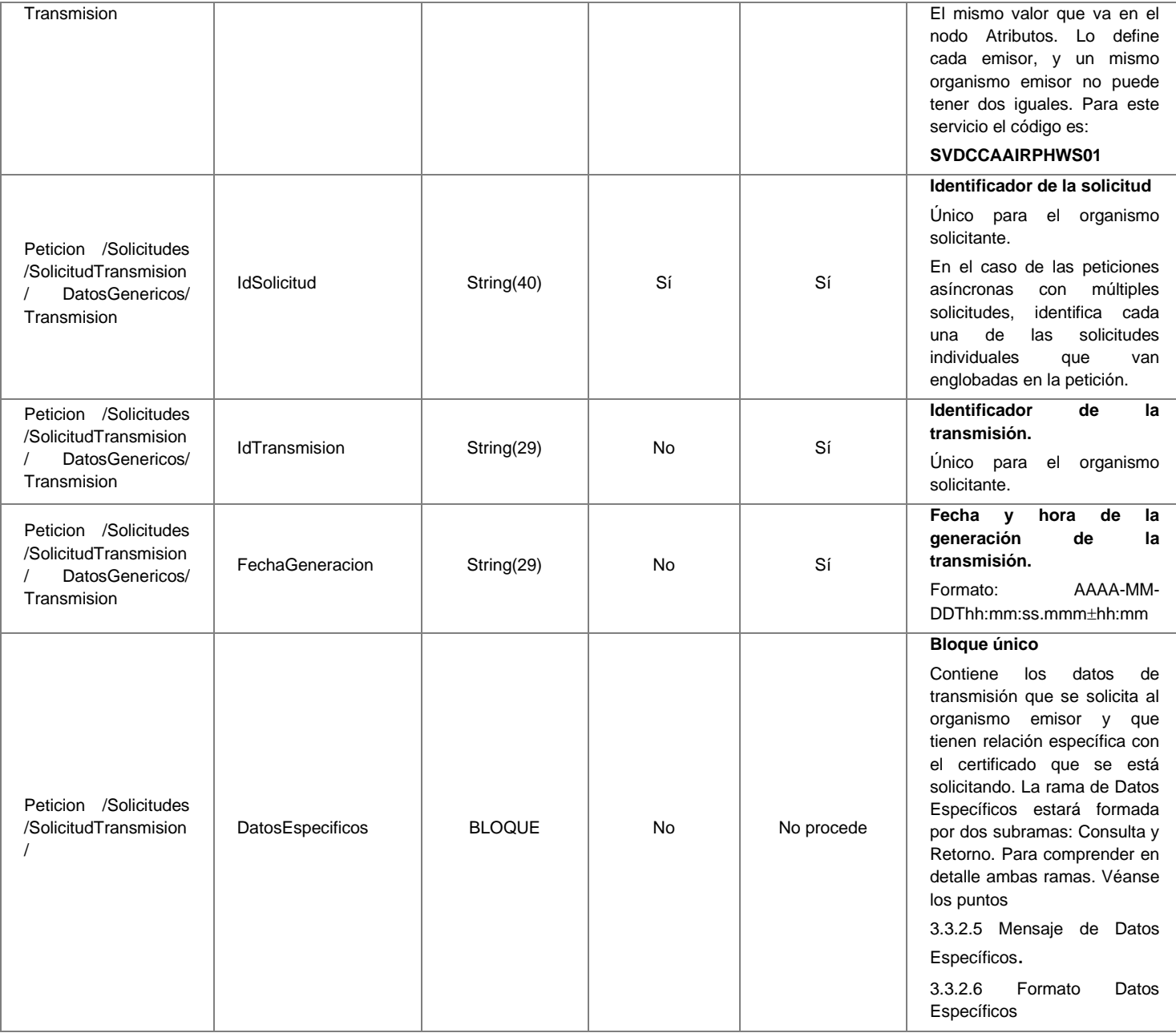

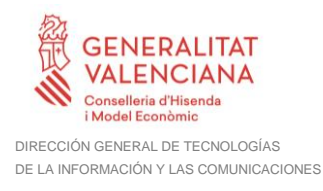

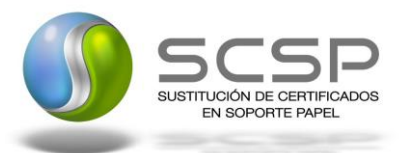

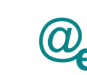

#### <span id="page-24-0"></span>*3.3.2.3 Mensaje de Respuesta al Servicio de Consulta de de Datos de Parejas de Hecho*

A continuación se recoge el mensaje de respuesta que debe devolver el servicio web de Consulta de Datos de Parejas de Hecho de las CCAA. Como se aprecia en la [Figura 5](#page-24-1) [Diagrama del mensaje de respuesta del Servicio.,](#page-24-1) estará formada por dos ramas de información, la rama definida como **Atributos** y, la de **Transmisiones**.

La rama **Atributos** contiene los datos de control relativos a toda la respuesta y la codificación de la respuesta obtenida.

La rama **Transmisiones** contiene información con:

- ₩. *DatosGenericos* que siguen el esquema especificado en el proyecto de Sustitución de Certificado en Soporte Papel, el cual recoge todas las consideraciones legales a tener en cuenta en la transmisión de datos entre Administraciones.
	- *DatosEspecificos*, **contendrá los datos de la respuesta dada por las CCAA,** e información de errores cuando aplique. En el caso de las multipeticiones (peticiones asíncronas con múltiples solicitudes), se especificará en esta rama el resultado individual de cada consulta perteneciente a la multipetición. El detalle de esta rama se verá en el siguiente apartado*.*

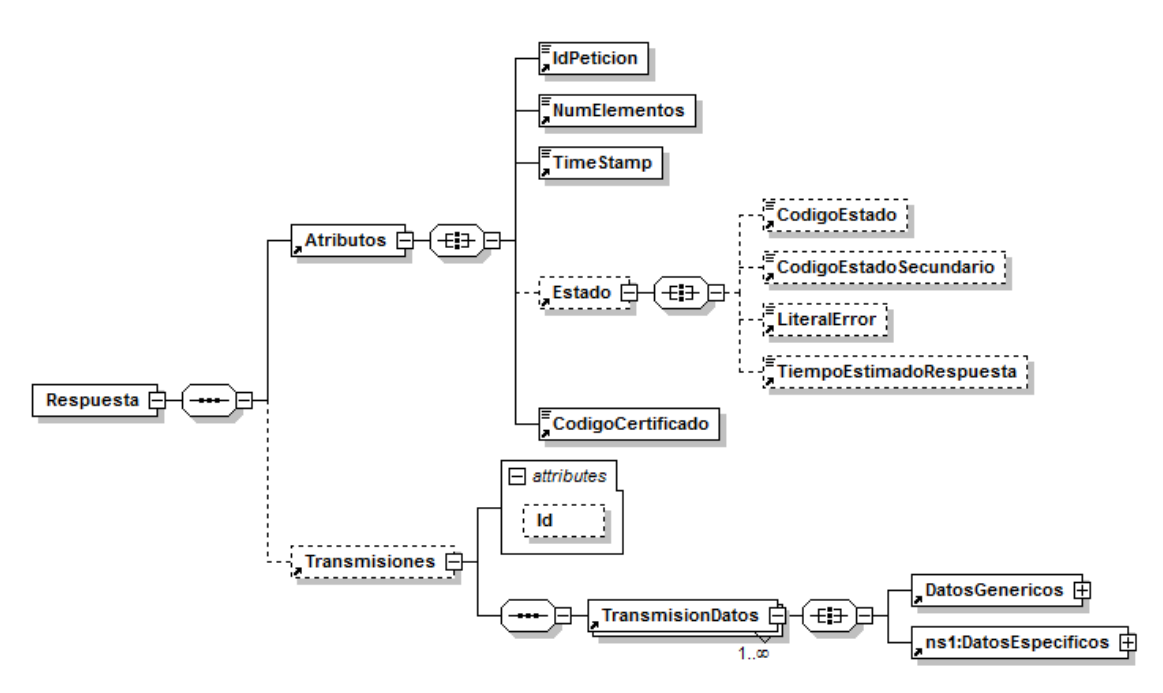

<span id="page-24-1"></span>**Figura 5 Diagrama del mensaje de respuesta del Servicio.**

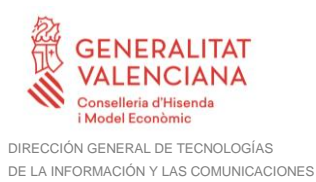

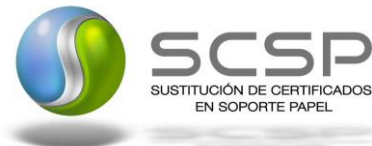

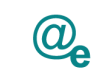

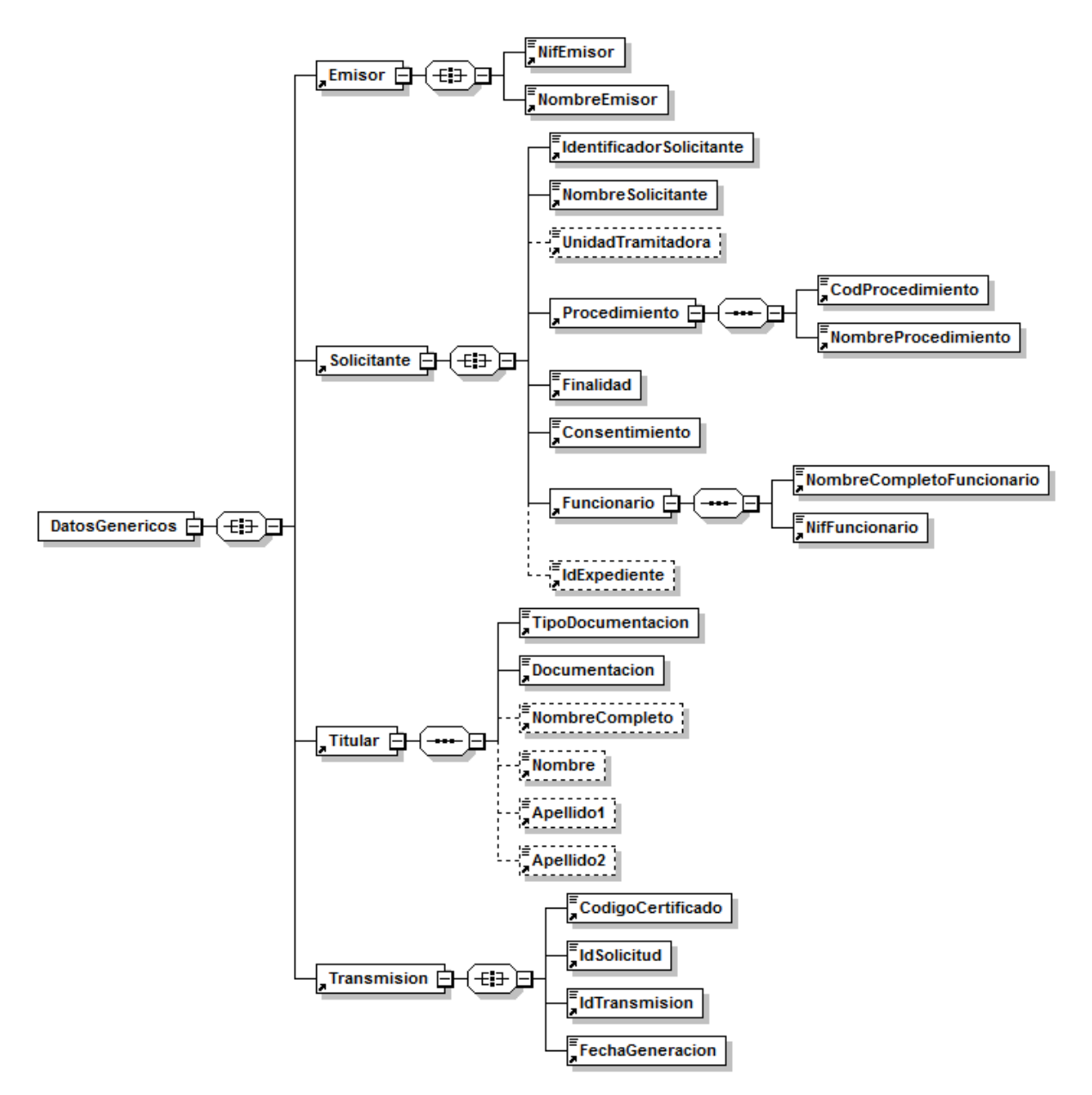

**Figura 6 Diagrama de la rama DatosGenericos del mensaje de respuesta del Servicio.**

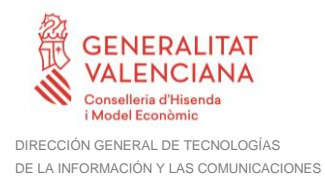

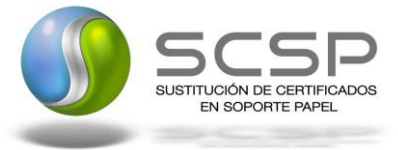

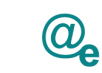

#### <span id="page-26-0"></span>*3.3.2.4 Formato de los Datos de la Respuesta del Servicio de Consulta de Datos de Parejas de Hecho*

En la siguiente tabla se resume el tipo de dato y la información que contienen cada uno de los campos del mensaje de respuesta.

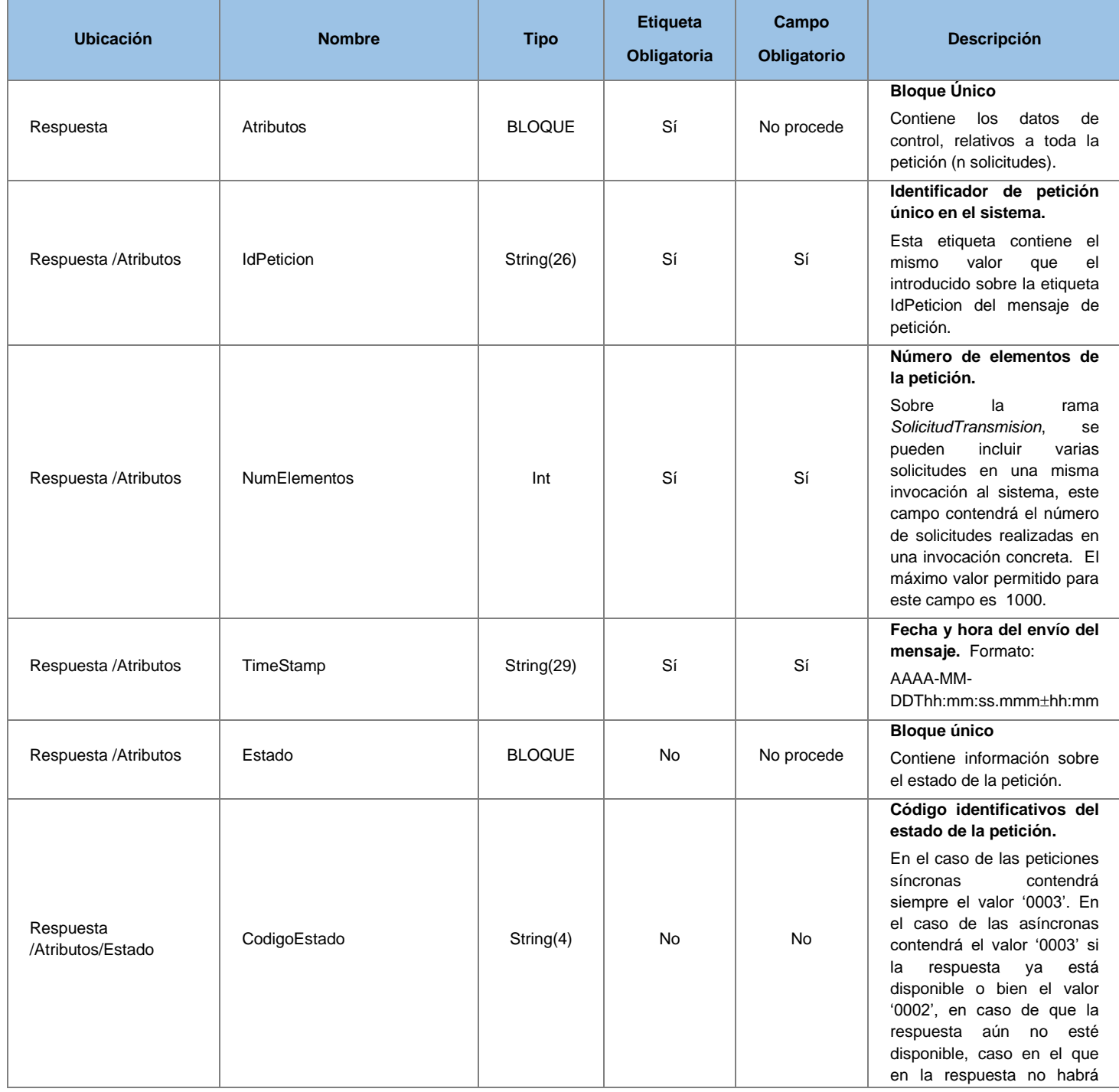

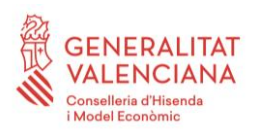

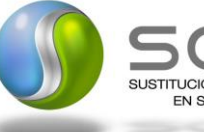

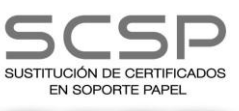

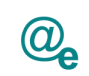

Plataforma Autonómica de Interoperabilidad

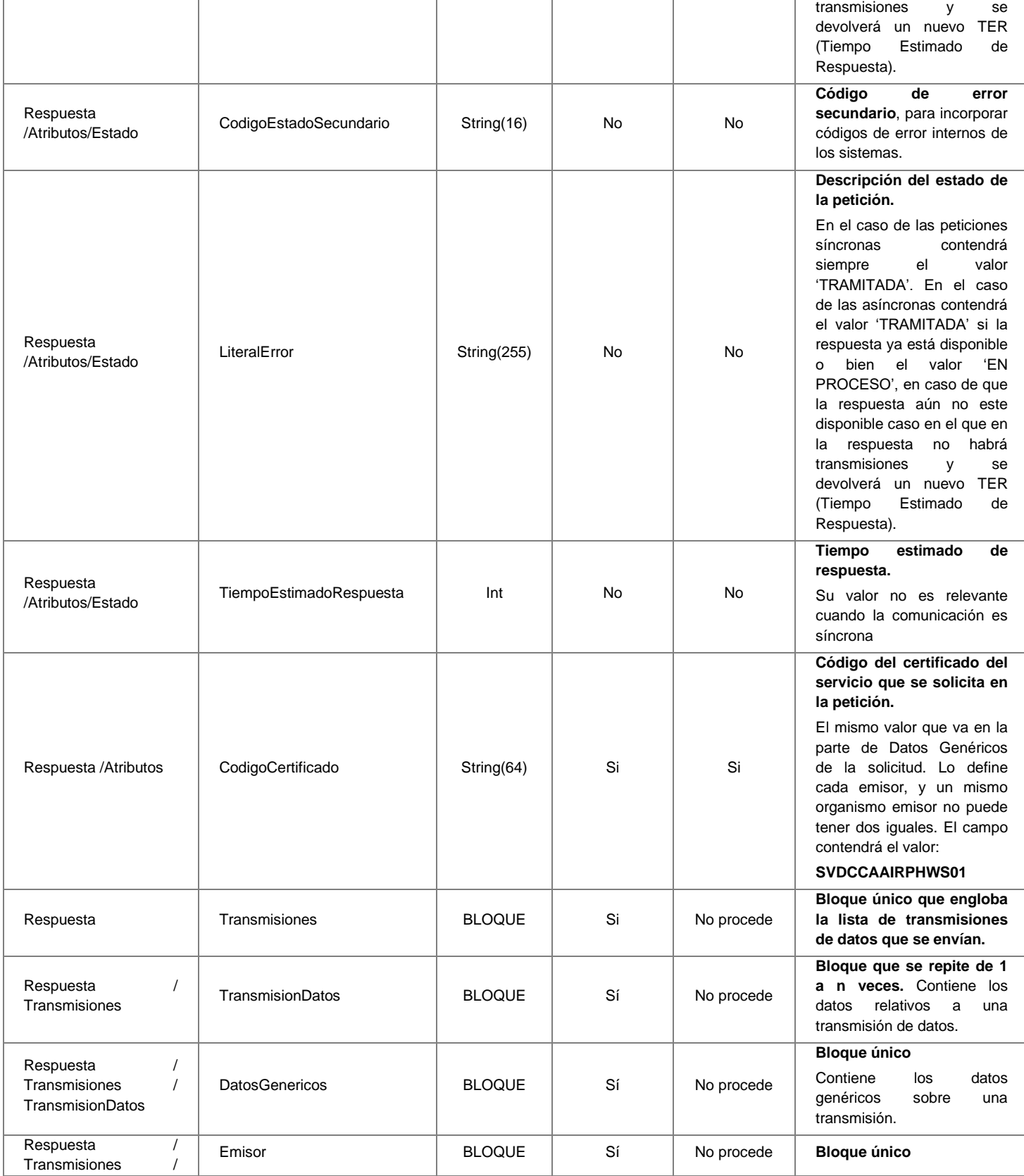

**Contrato de Integración para Servicio de Consulta de Datos de Parejas de Hecho. Comunidades Autónomas**

28 / 53

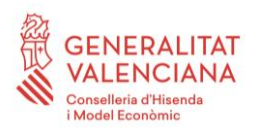

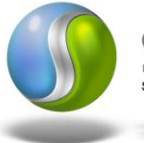

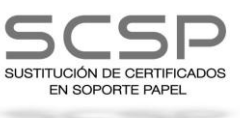

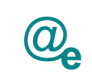

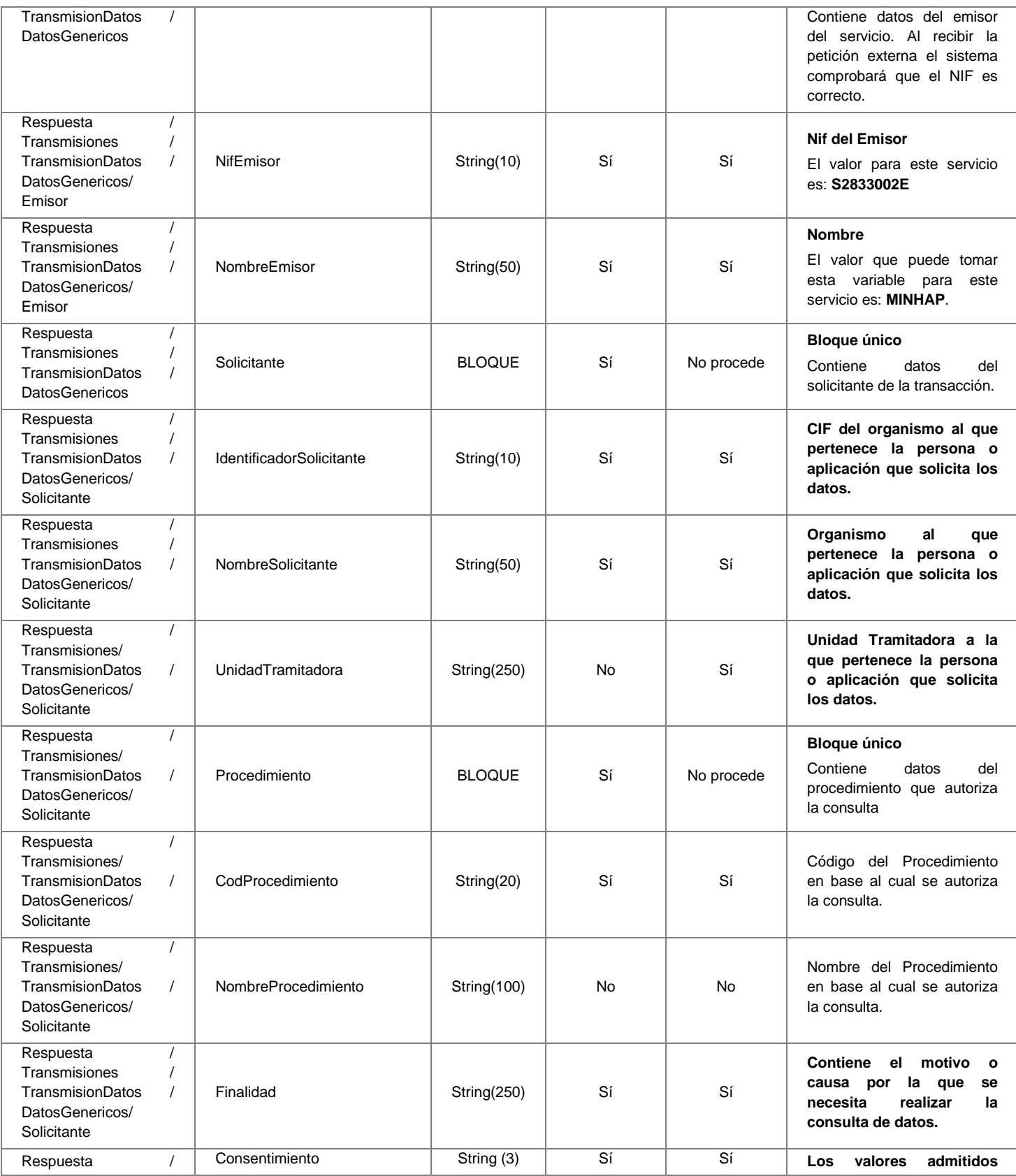

**Contrato de Integración para Servicio de Consulta de Datos de Parejas de Hecho. Comunidades Autónomas**

29 / 53

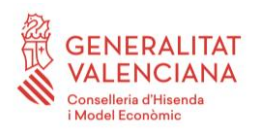

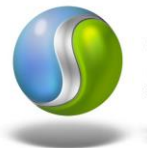

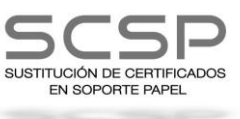

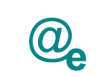

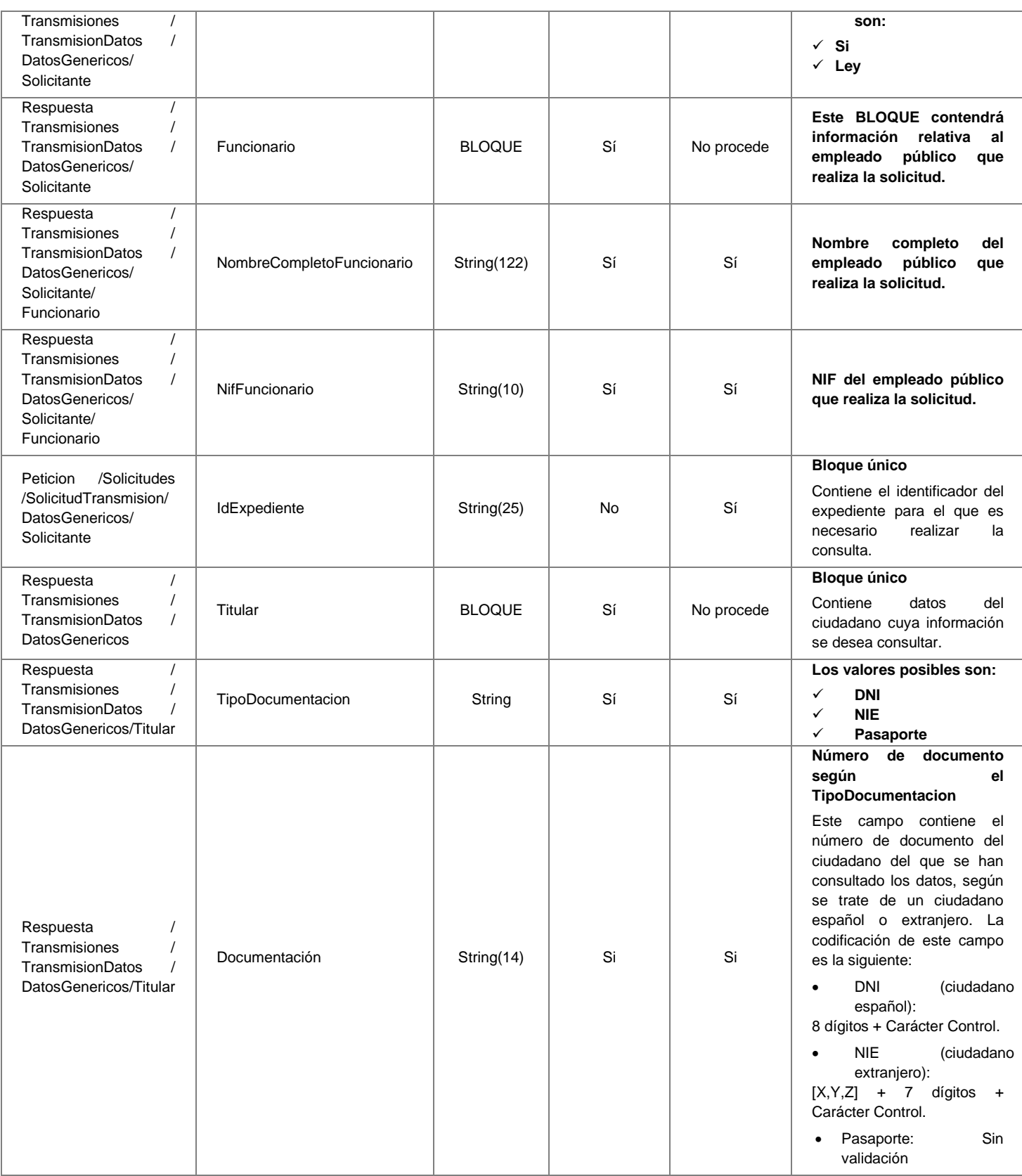

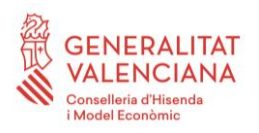

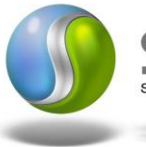

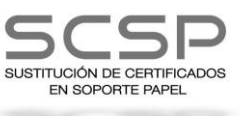

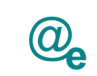

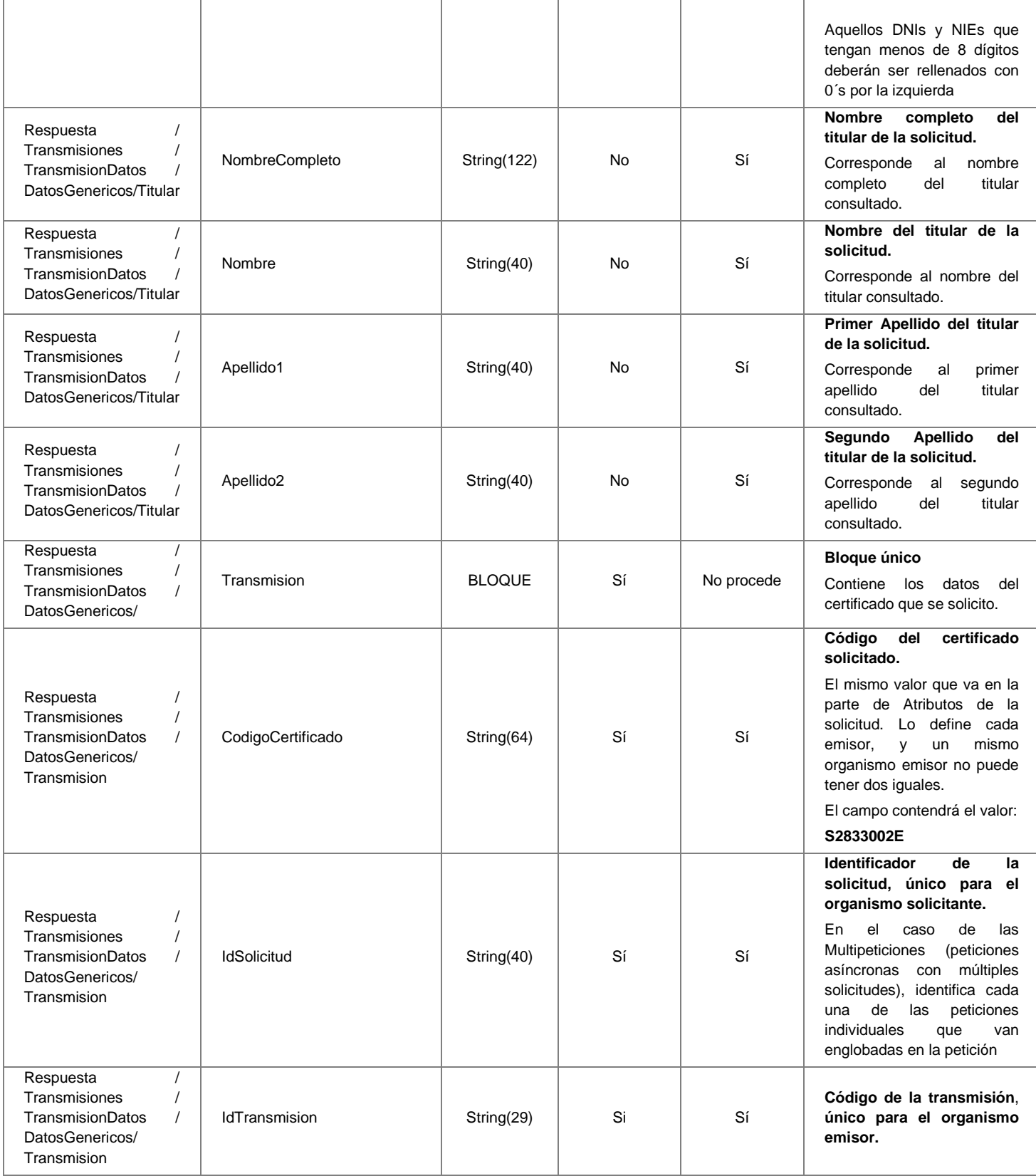

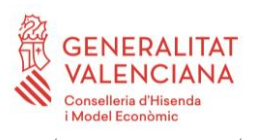

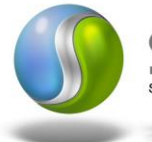

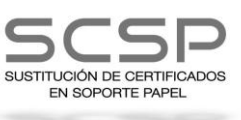

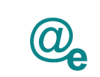

<span id="page-31-0"></span>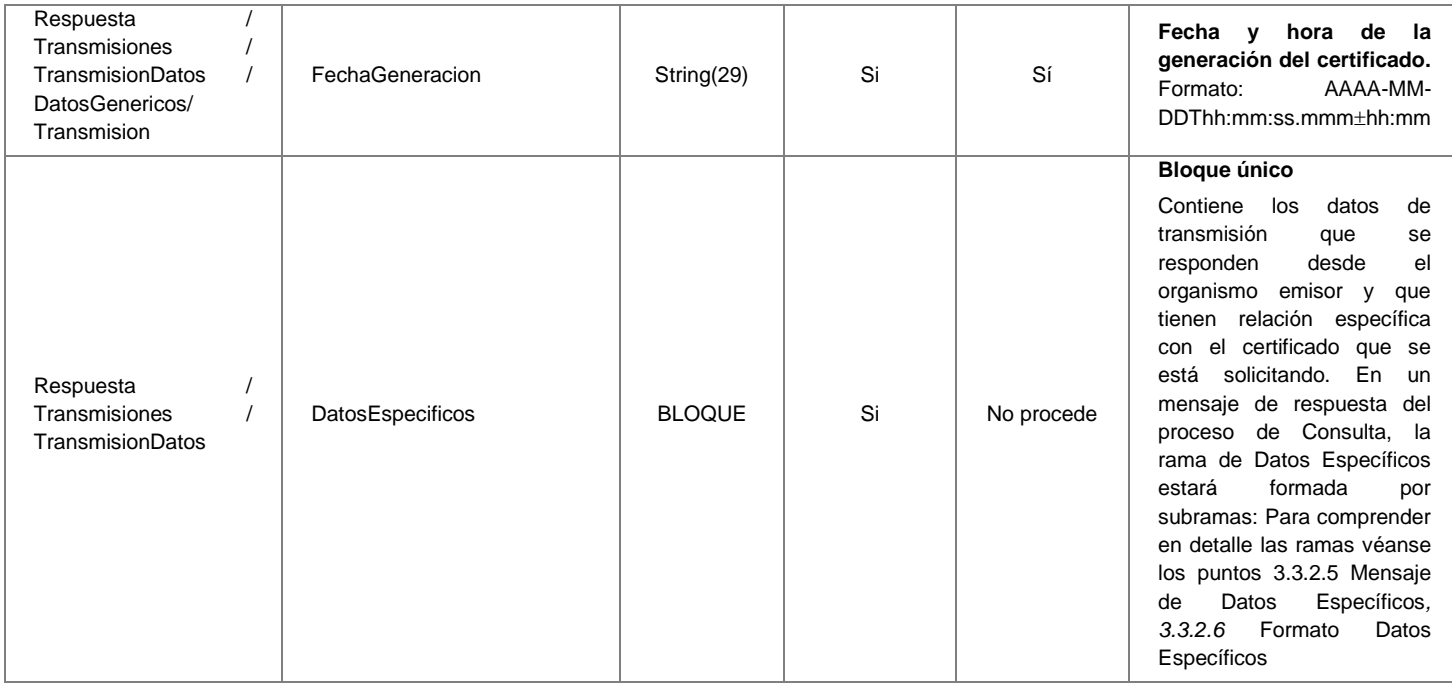

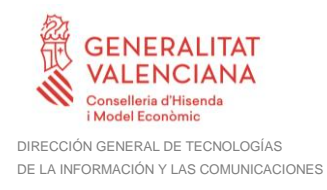

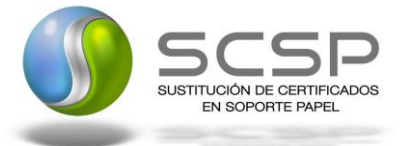

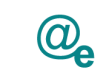

#### <span id="page-32-0"></span>*3.3.2.5 Mensaje de Datos Específicos*

A continuación se recoge el diagrama del esquema de validación de los DatosEspecificos de la Petición y Respuestas al usuario.

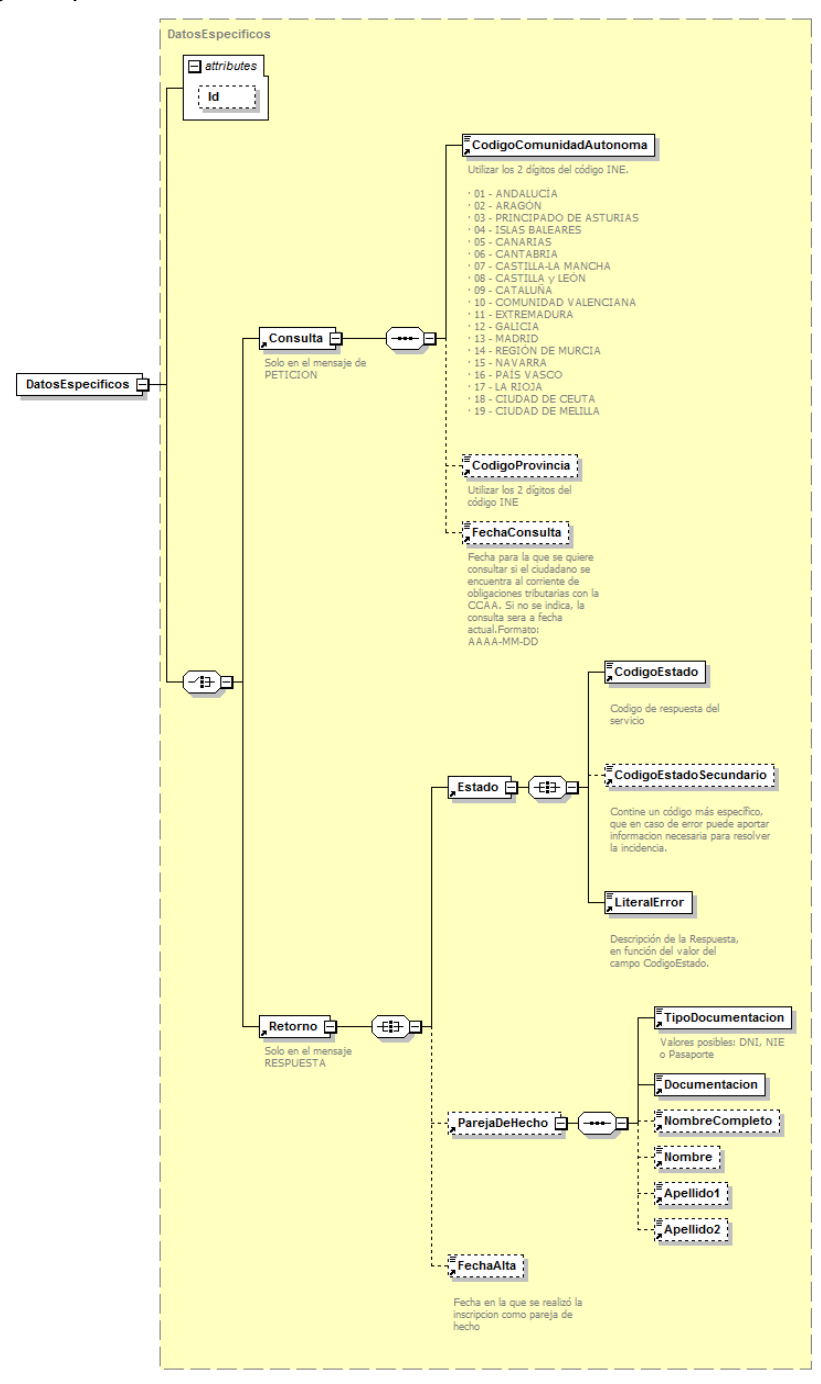

**Figura 7 Diagrama de Datos Específicos de Consulta del Servicio.**

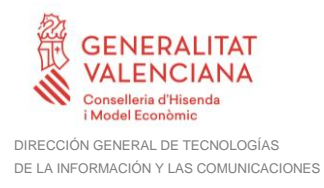

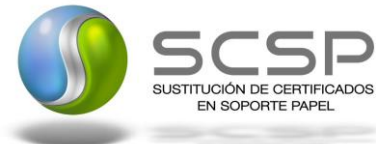

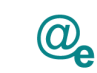

#### <span id="page-33-0"></span>*3.3.2.6 Formato Datos Específicos*

En la siguiente tabla se resume el tipo de dato y la información que contienen cada uno de los campos del mensaje de datos específicos.

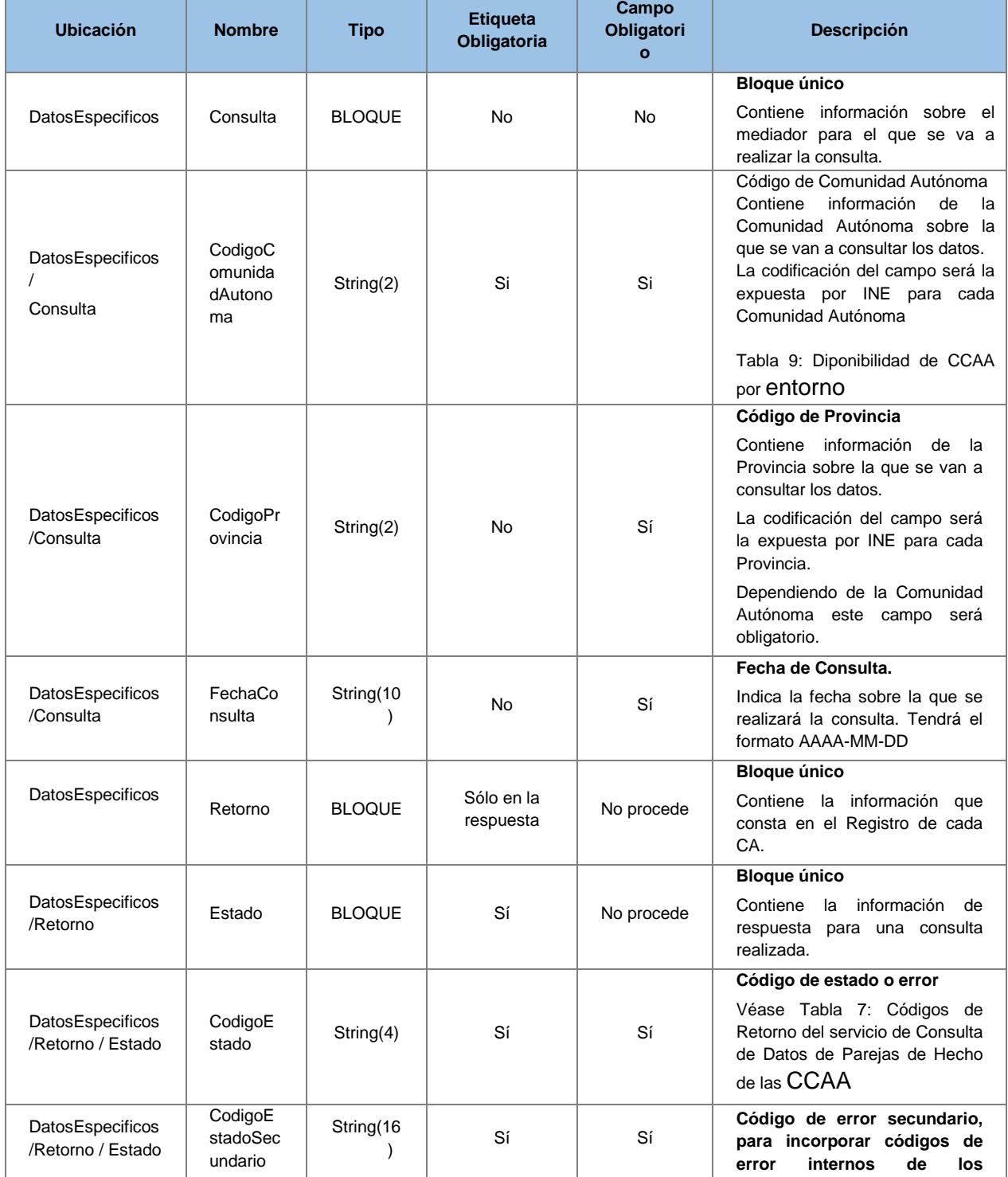

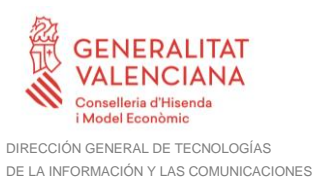

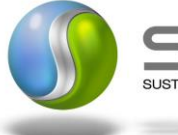

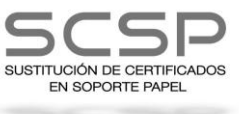

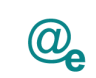

÷

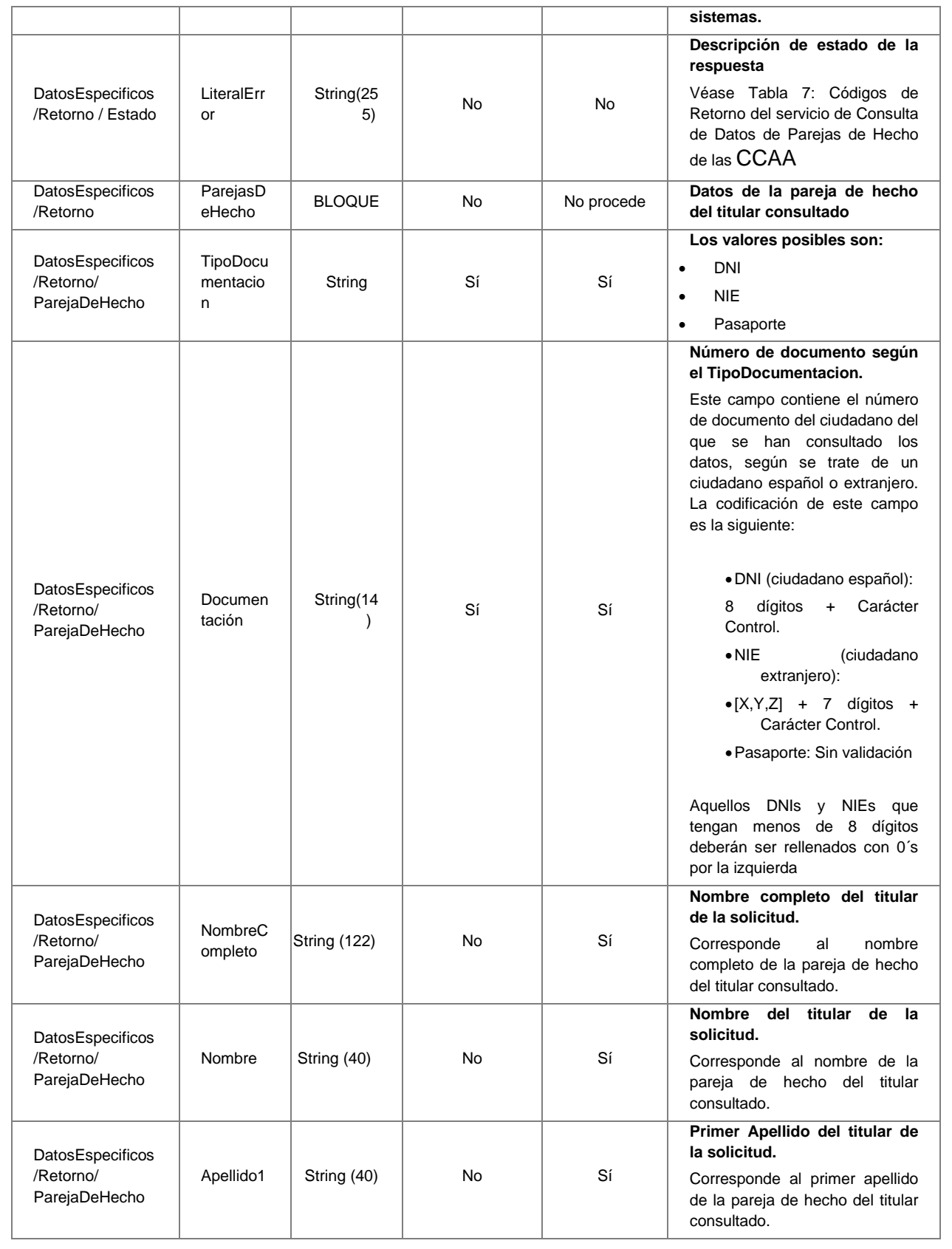

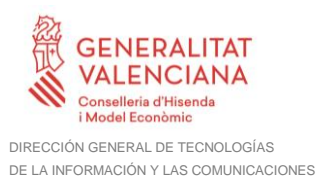

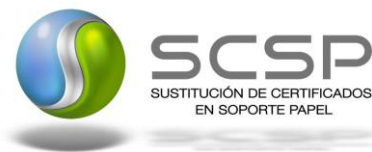

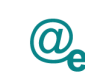

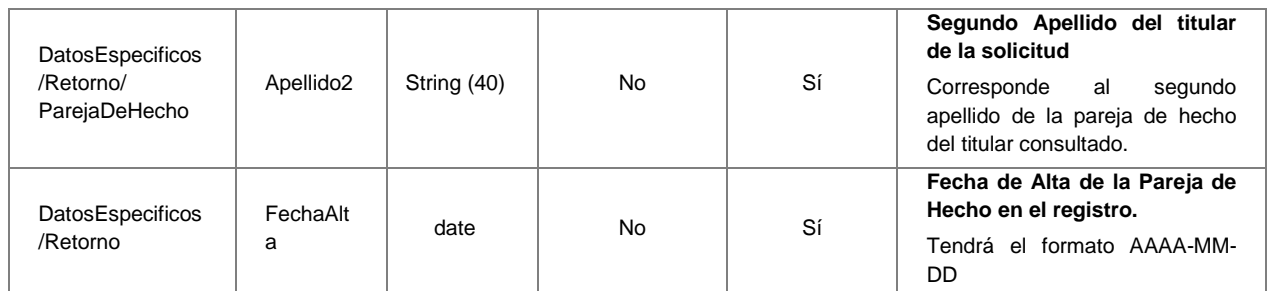

#### <span id="page-35-0"></span>**3.3.3 Peticiones Asíncronas**

A continuación se define el intercambio de mensajes para una petición al servicio de Consulta de Datos de Parejas de Hecho de las CCAA a través de una comunicación asíncrona.

#### <span id="page-35-1"></span>*3.3.3.1 Mensaje de Petición*

El mensaje de petición seguirá las especificaciones definidas para el servicio creado, véase el apartado [3.3.2.1](#page-16-1) [Mensaje de Petición al Servicio de Consulta de Datos de Parejas](#page-16-1)  de Hecho de [las CCAA.](#page-16-1)

#### <span id="page-35-2"></span>*3.3.3.2 Mensaje de Confirmación de Petición*

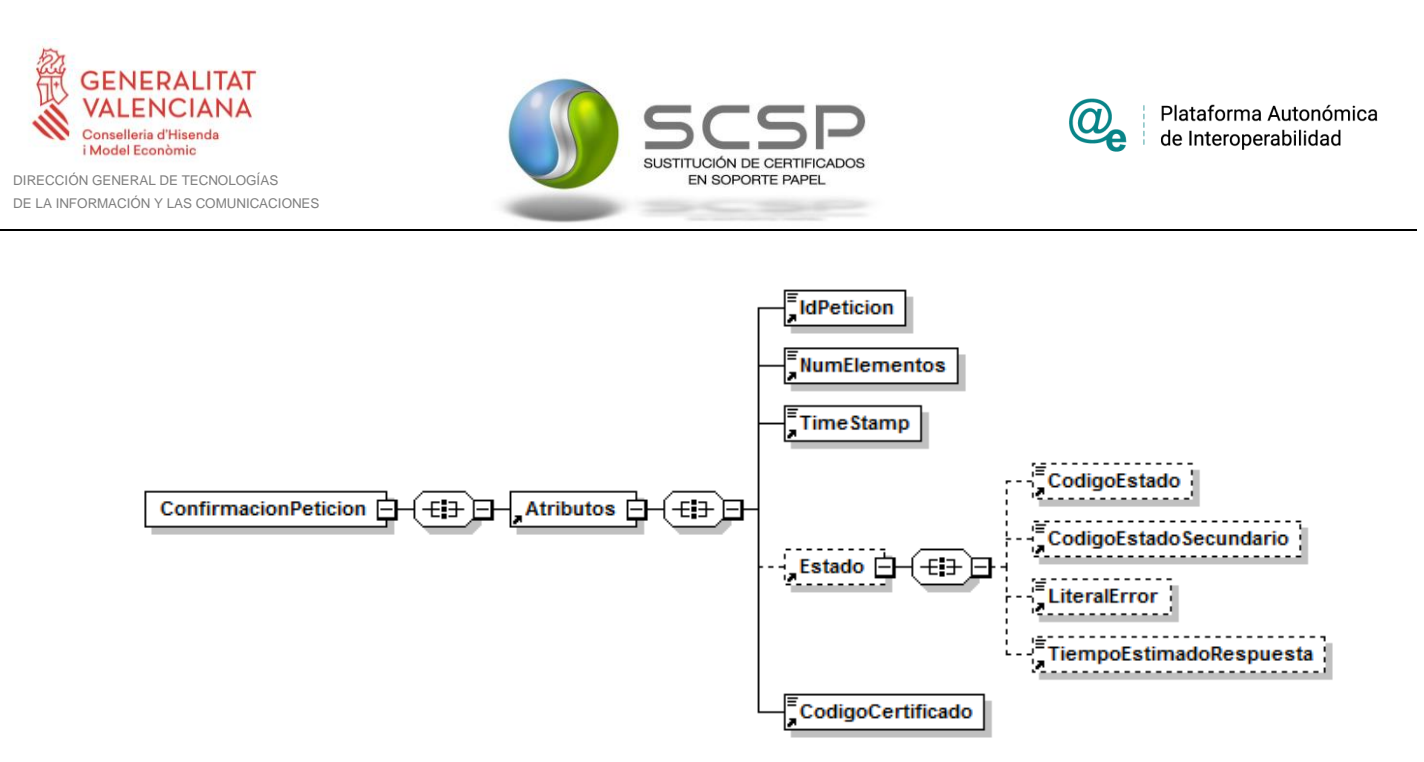

**Figura 8 Diagrama del mensaje de Confirmación de Petición del Servicio**

#### <span id="page-36-0"></span>*3.3.3.3 Formato del Mensaje de Confirmación de Petición*

En la siguiente tabla se resume el tipo de dato y la información que contiene cada uno de los campos del mensaje de Confirmación de Petición.

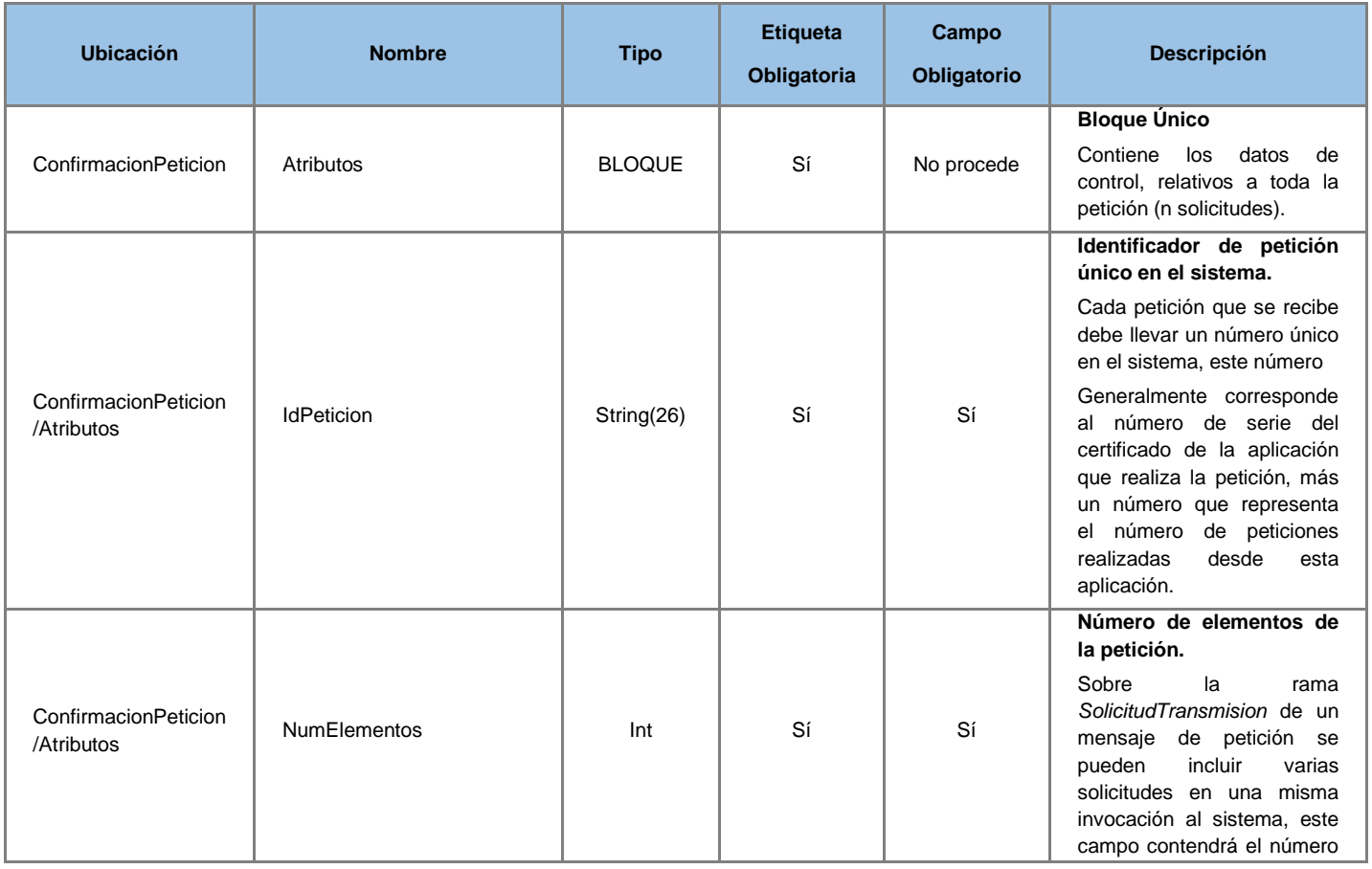

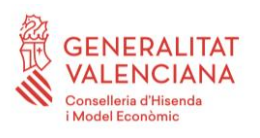

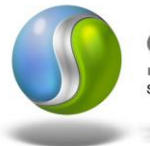

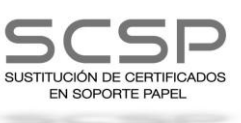

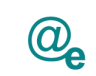

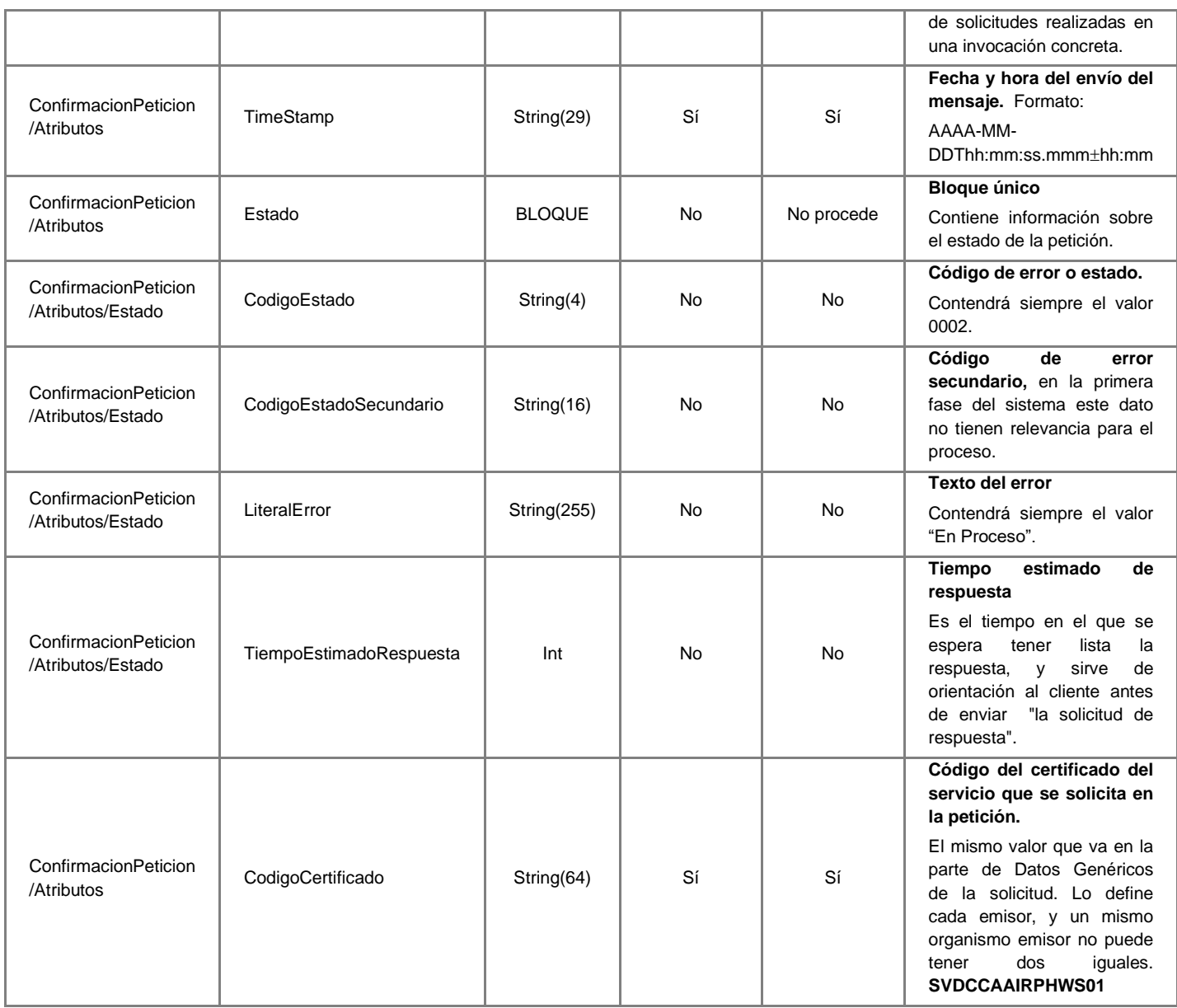

#### <span id="page-37-0"></span>*3.3.3.4 Mensaje de Solicitud de Respuesta*

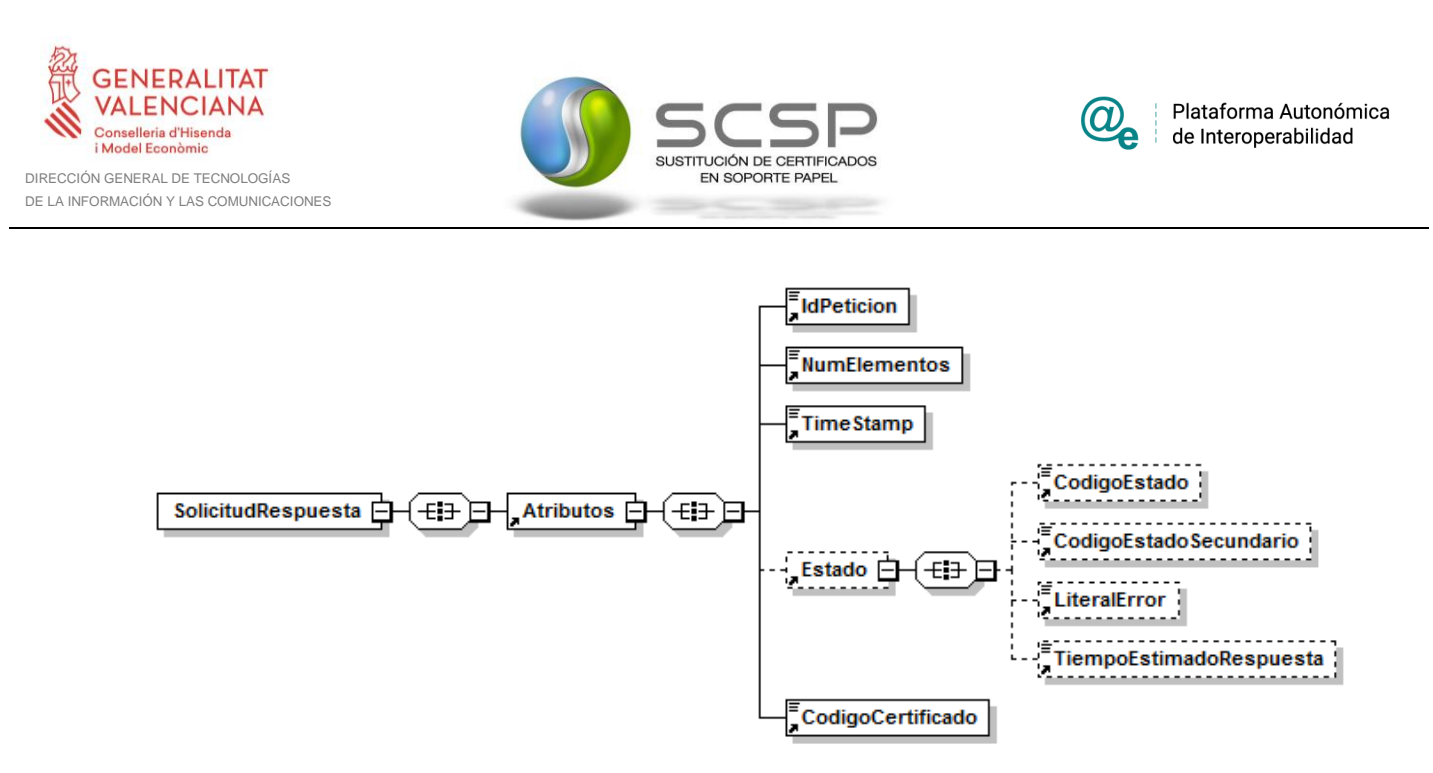

**Figura 9 Diagrama del mensaje de Solicitud de Respuesta del Servicio**

#### <span id="page-38-0"></span>*3.3.3.5 Formato del Mensaje de Solicitud de Respuesta*

En la siguiente tabla se resume el tipo de dato y la información que contienen cada uno de los campos del mensaje de Solicitud de Respuesta.

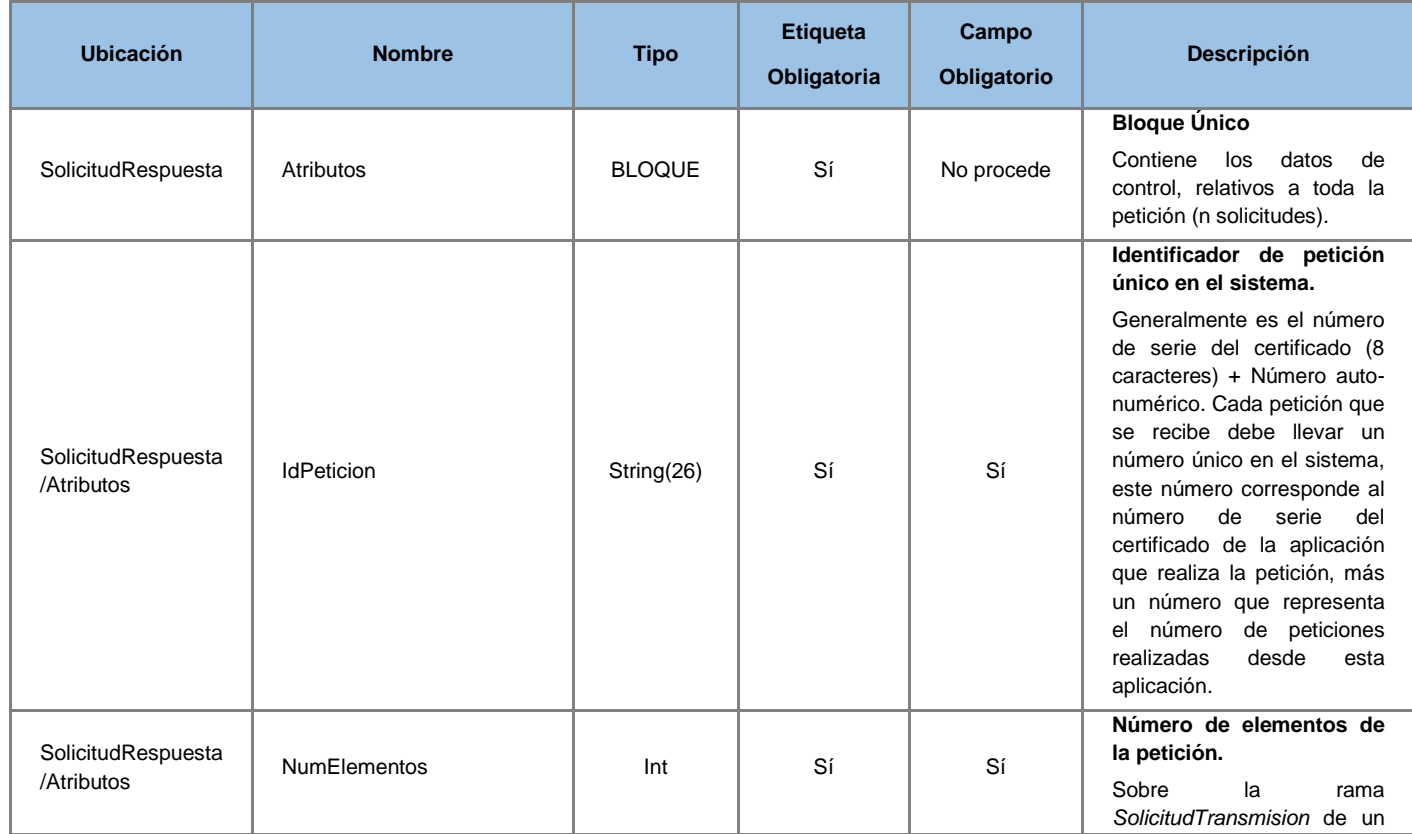

**Contrato de Integración para Servicio de Consulta de Datos de Parejas de Hecho. Comunidades Autónomas**

39 / 53

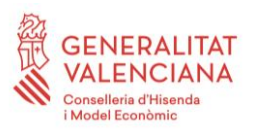

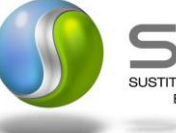

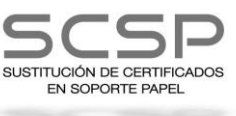

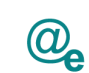

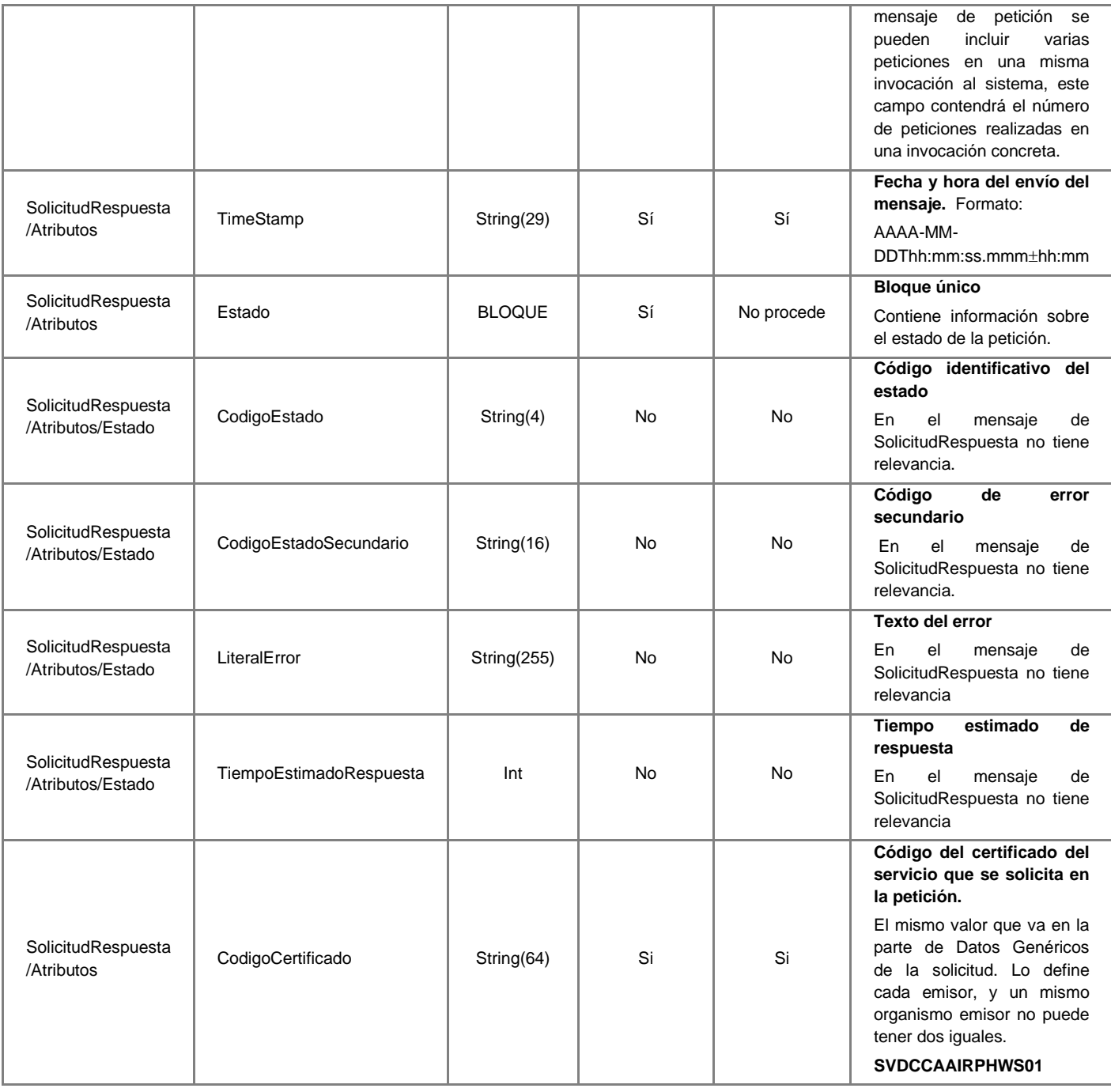

#### <span id="page-39-0"></span>*3.3.3.6 Mensaje de Respuesta Asíncrona*

El mensaje de respuesta seguirá las especificaciones definidas para cada uno de los servicios creados, véase el apartado [3.3.2.3](#page-24-0) Mensaje [de Respuesta al Servicio de](#page-24-0)  [Consulta de de Datos de .](#page-24-0)

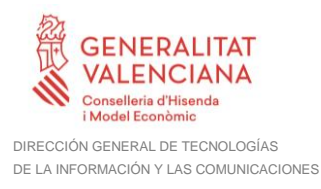

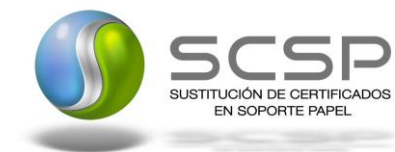

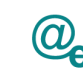

#### <span id="page-40-0"></span>**3.3.4 SoapFaults**

Los mensajes SoapFault devueltos por la Plataforma de Interoperabilidad siguen el estándar SOAP Fault e irán sin firmar.

Siempre que sea posible, el mensaje de error contendrá en el campo "Detail" del SOAP Fault la estructura "Atributos" definida en el mensaje de respuesta del sistema, de forma que el requirente reciba dicha información.

En el campo faultcode del mensaje SOAP Fault, se meten los códigos estándar de SOAP.

En el campo faultstring del mensaje SOAP Fault, se meten los códigos y mensajes de error definidos en el sistema.

Se crea un código de estado "Error Indefinido", para los casos de error "incontrolados" que no dan oportunidad siquiera a escribir el "detail" (por ejemplo los que genera el servidor Web antes de acceder al motor SOAP, o los errores de http(s)). En estos casos las aplicaciones actualizarán la BD de peticiones con el estado "Error indefinido".

#### <span id="page-40-1"></span>*3.3.4.1 Mensaje de SoapFault*

A continuación se muestra la estructura que deben mantener los mensajes SOAP Fault

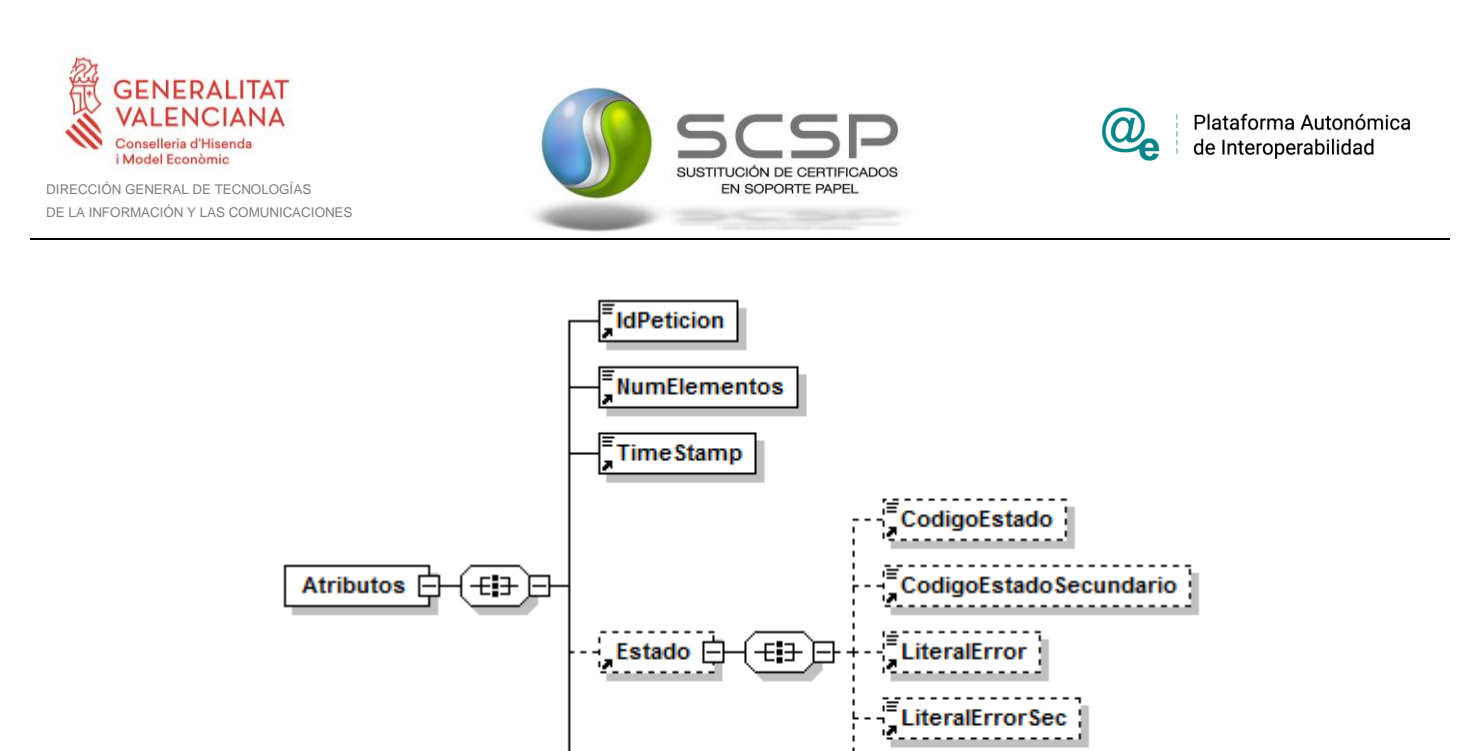

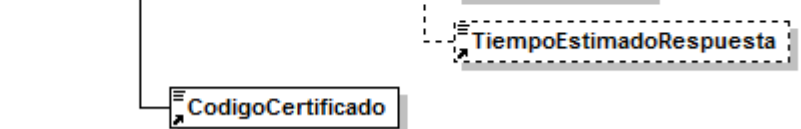

**Figura 8 Diagrama del mensaje SOAP Fault del Servicio**

#### <span id="page-41-0"></span>*3.3.4.2 Formato del Mensaje de SoapFault*

En la siguiente tabla se resume el tipo de dato y la información que contienen cada uno de los campos del mensaje de SoapFault.

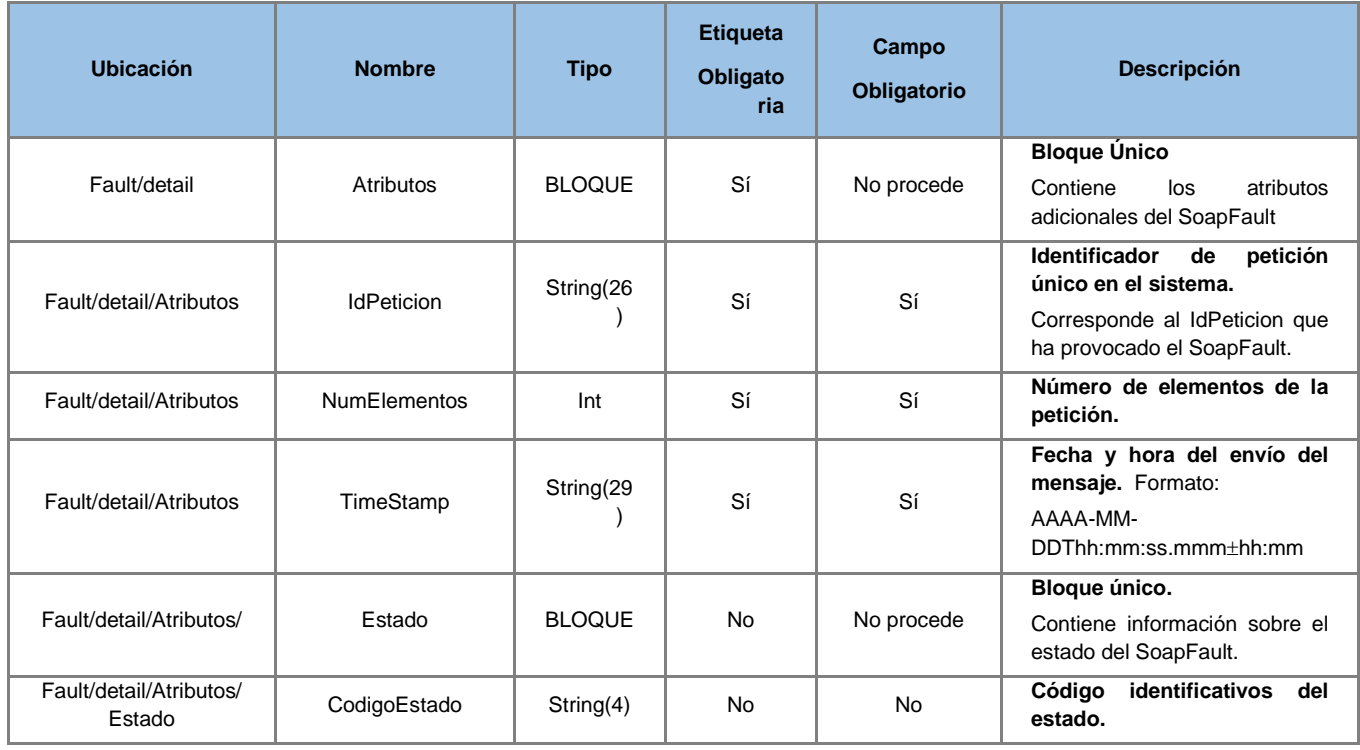

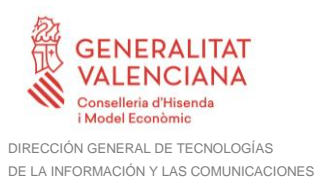

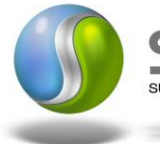

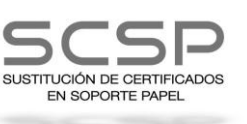

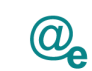

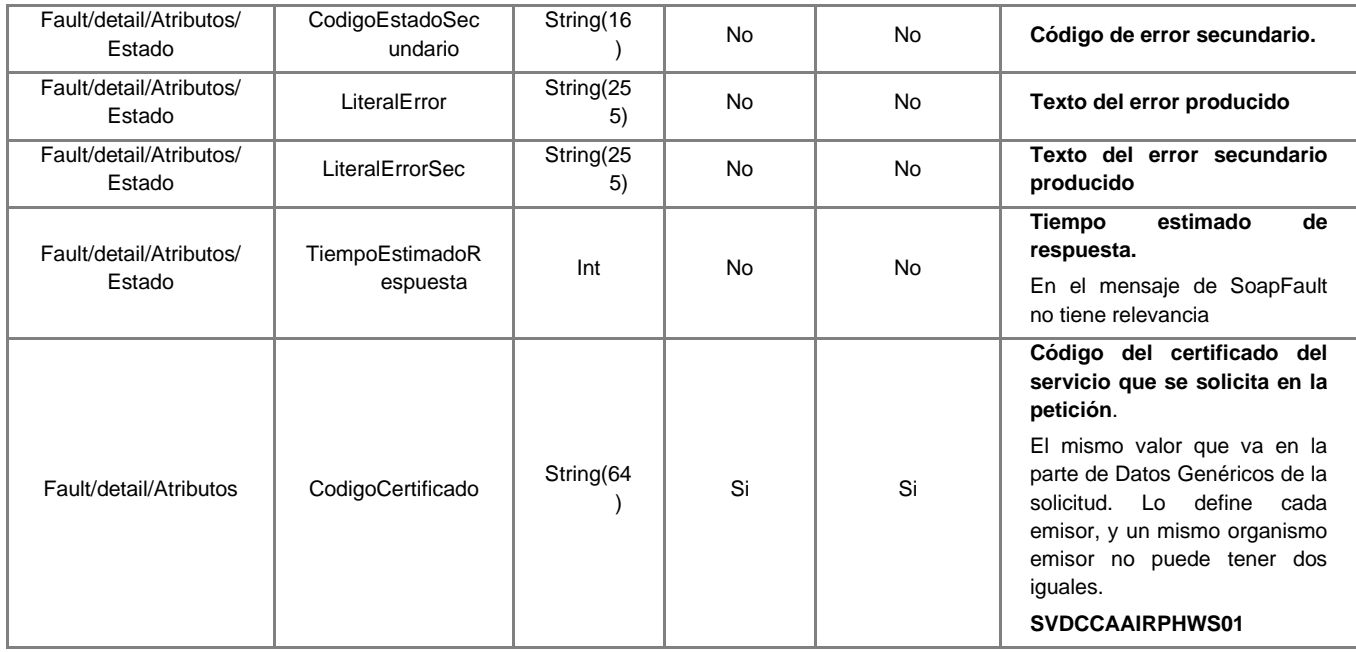

#### <span id="page-42-0"></span>**3.3.5 Esquemas de Validación del servicio**

Los esquemas de validación del servicio del servicio Web se pueden encontrar en las URLs descritas a continuación.

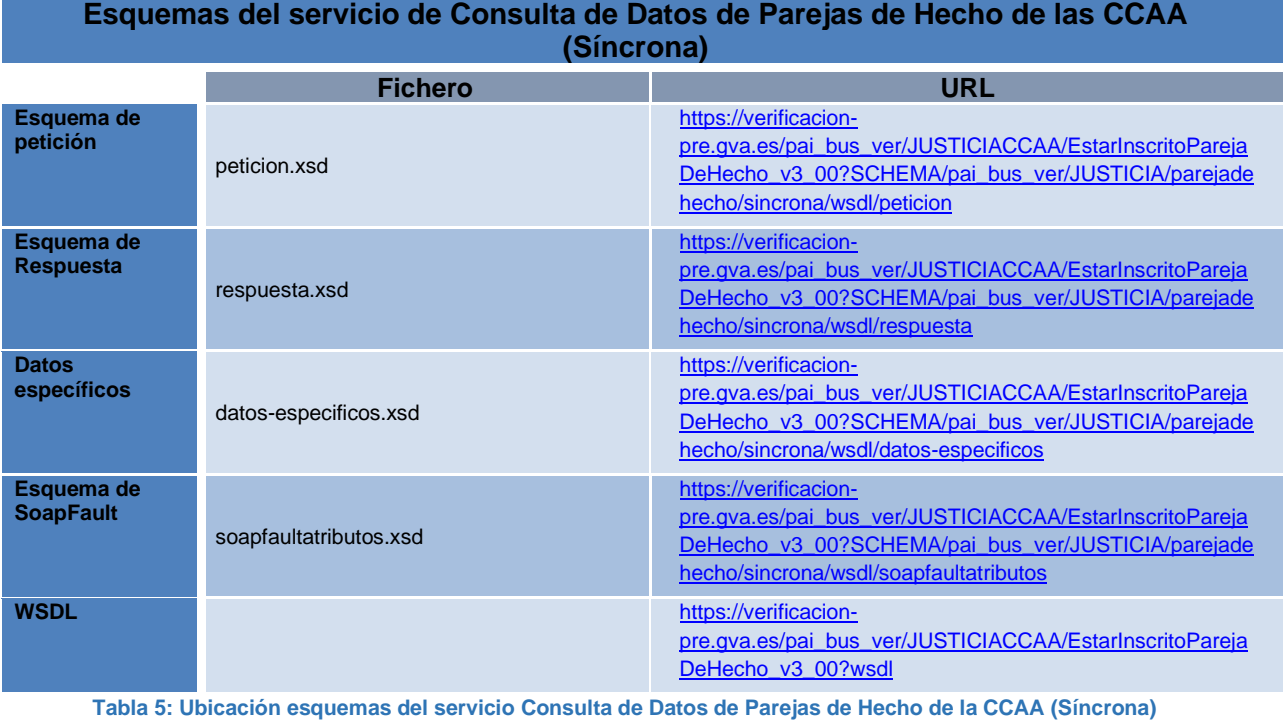

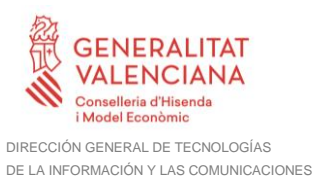

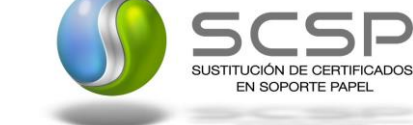

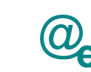

#### **Esquemas del servicio de Consulta de Datos de Parejas de Hecho de las CCAA (Asíncrona)**

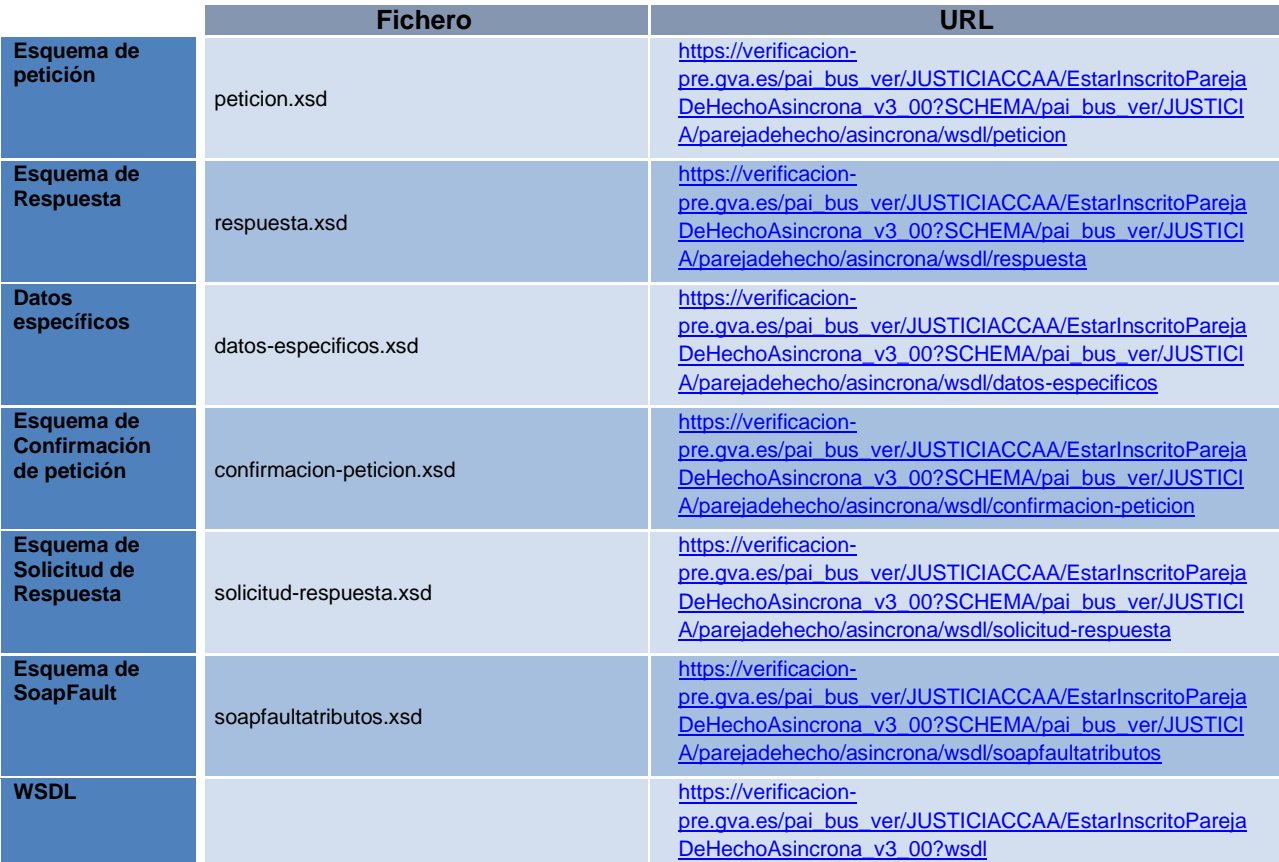

**Tabla 6: Ubicación esquemas del servicio Consulta de Datos de Parejas de Hecho de la CCAA (Asíncrona)**

#### <span id="page-43-0"></span>**3.4 Respuestas devueltas por los servicios**

En este apartado se recogen todos los códigos de estado que van a aparecer en las respuestas de negocio del servicio de Consulta de Datos de Parejas de Hecho de las CCAA, cuando las peticiones son tramitadas. Estos códigos de respuesta y sus descripciones correspondientes, se recogen en la *Tabla 7: [Códigos de Retorno del servicio](#page-44-0)  [de Consulta de Datos de Parejas de Hecho](#page-44-0) de las* CCAA y, se devolverán en el nodo 'DatosEspecificos' del esquema de respuesta, concretamente en los campos 'CodigoEstado' y 'LiteralError', respectivamente.

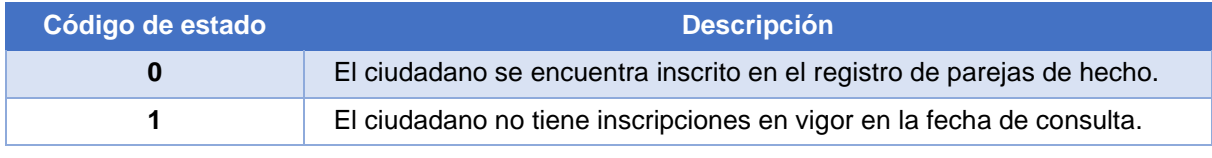

**Contrato de Integración para Servicio de Consulta de Datos de Parejas de Hecho. Comunidades Autónomas**

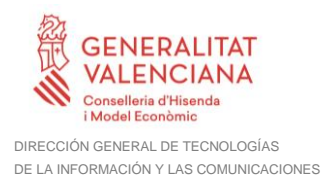

.

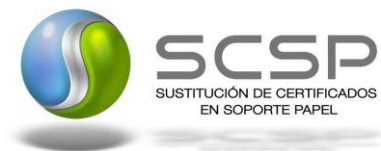

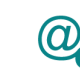

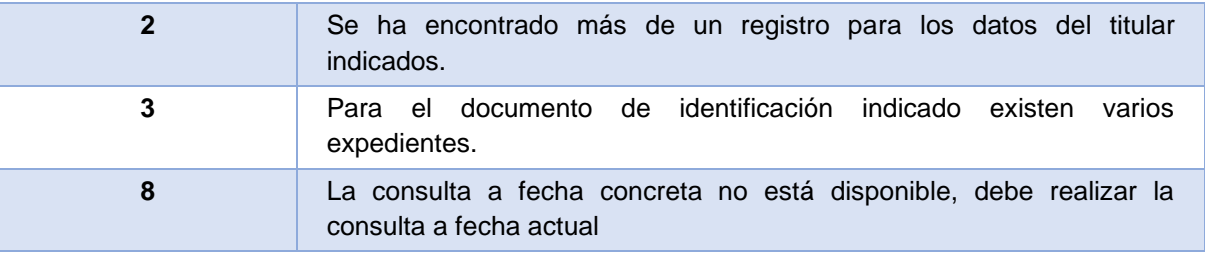

**Tabla 7: Códigos de Retorno del servicio de Consulta de Datos de Parejas de Hecho de las CCAA**

<span id="page-44-0"></span>Para las peticiones síncronas tramitadas, en el nodo "Estado" del nodo "Atributos" del mensaje de Respuesta se devolverá la información SCSP que indica que la petición se tramitó, es decir, 'codigoEstado' '0003' y 'LiteralError' 'TRAMITADA' y, en los datos específicos de la transmisión será donde se indique el error de negocio que se haya producido, que será uno de los recogidos en la *Tabla 7: [Códigos de Retorno del servicio de](#page-44-0)  [Consulta de Datos de Parejas de Hecho](#page-44-0) de las* CCAA.

En el caso de las peticiones asíncronas tramitadas, también se devolverá codigoEstado '0003' y LiteralError 'TRAMITADA' en el nodo "Estado" del nodo "Atributos" del mensaje de Respuesta y, en caso de que para alguna de las solicitudes haya habido algún error, en los datos específicos de la transmisión correspondiente se indicará el error que corresponda, que podrá ser uno de la *Tabla 7: [Códigos de Retorno del servicio de](#page-44-0)  [Consulta de Datos de Parejas de Hecho](#page-44-0) de las* CCAA o bien uno de los recogidos en la **Tabla 8 [Códigos de error SCSP](#page-49-1)**

Para las peticiones asíncronas para las que se solicite repuesta y esta aún no esté disponible, se devolverá una respuesta en la que en el nodo "**Estado**" del nodo "**Atributos**" se devolverá la información SCSP que indica que la petición se está procesando, es decir, codigoEstado '**0002'** y LiteralError '**EN PROCESO'**. Esa respuesta no contendrá transmisiones y en ella se devolverá un nuevo TER (Tiempo Estimado de Respuesta).

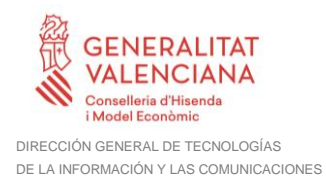

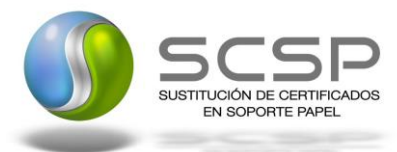

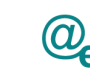

#### <span id="page-45-0"></span>**3.4.1 Errores devueltos por la plataforma mediante el esquema SOAP Fault**

Las peticiones, tanto síncronas como asíncronas, que la Plataforma de Interoperabilidad detecte que son incorrectas o inválidas según el protocolo SCSP, obtendrán siempre como respuesta un mensaje SoapFault. Estas peticiones no llegarán nunca a la Comunidad Consultada.

En el caso de que todas las transmisiones tengan el mismo código de error y este corresponda a un SoapFault, la plataforma devolverá un SoapFault general para todas las transmisiones, no especificando el error de cada una de ellas.

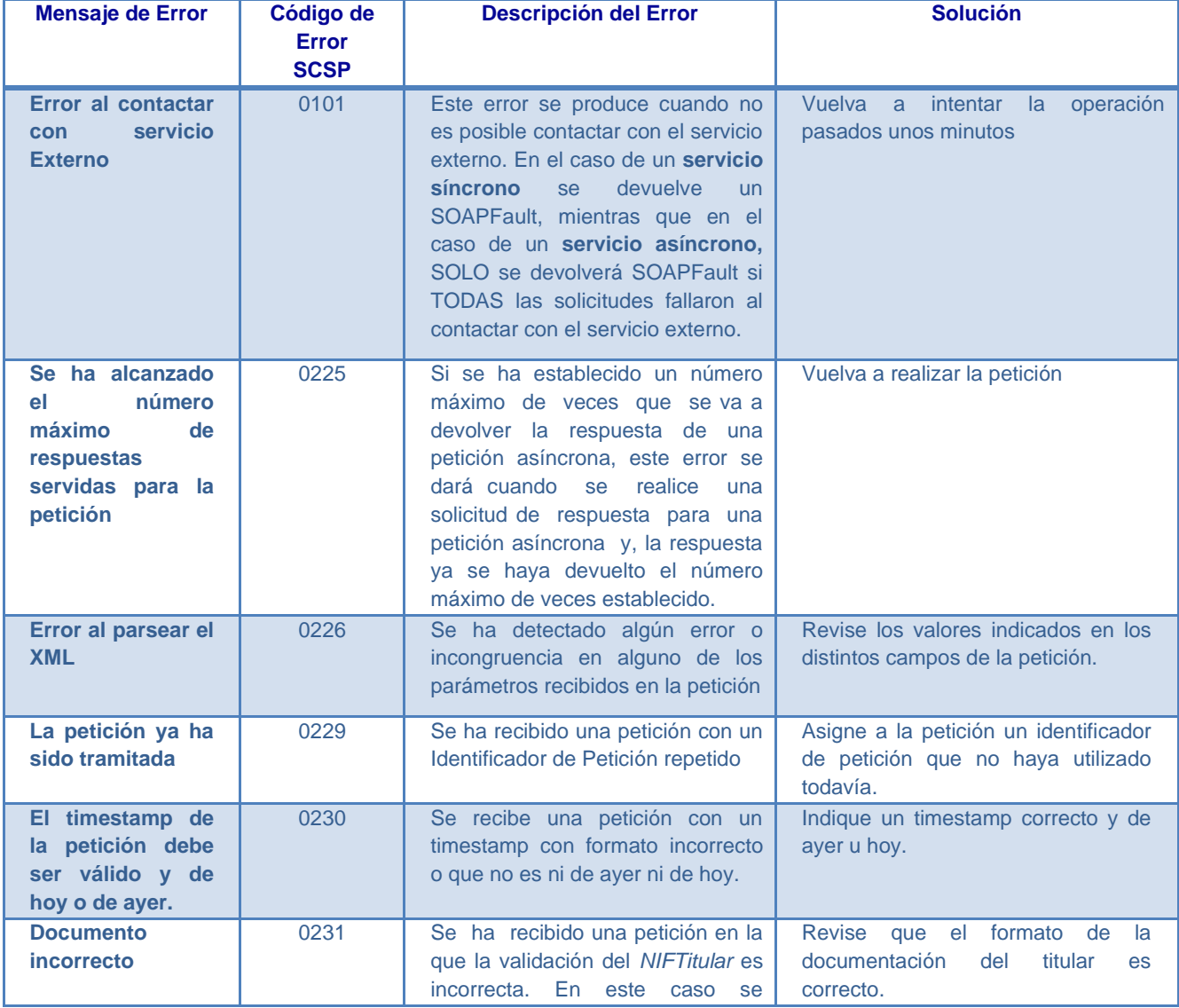

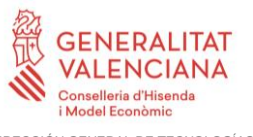

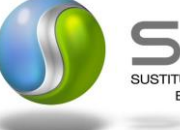

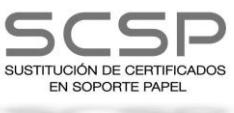

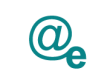

÷

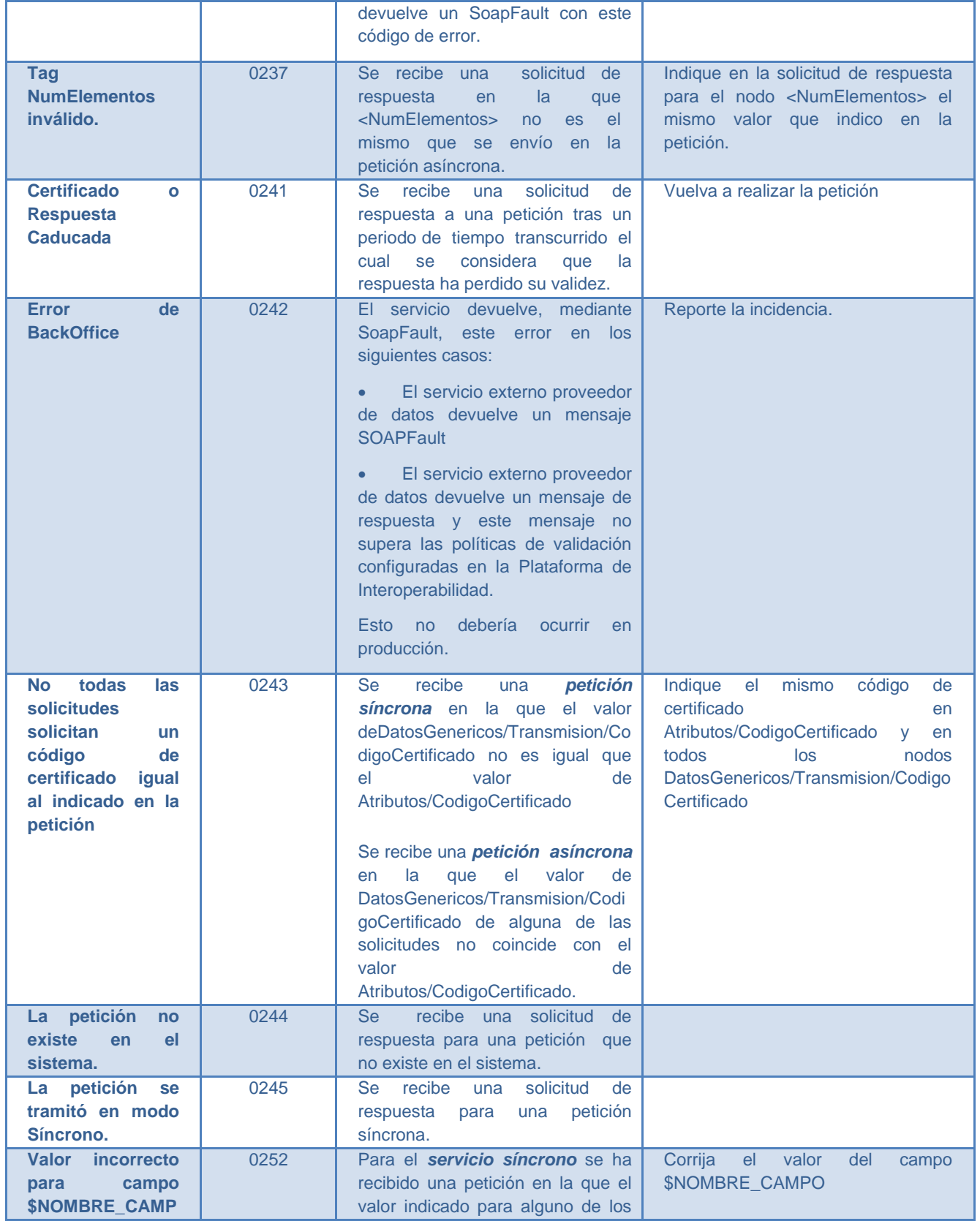

**Contrato de Integración para Servicio de Consulta de Datos de Parejas de Hecho. Comunidades Autónomas**

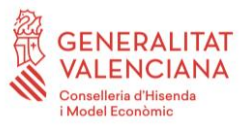

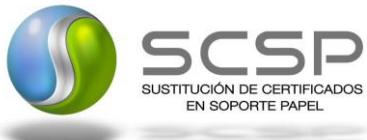

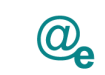

÷

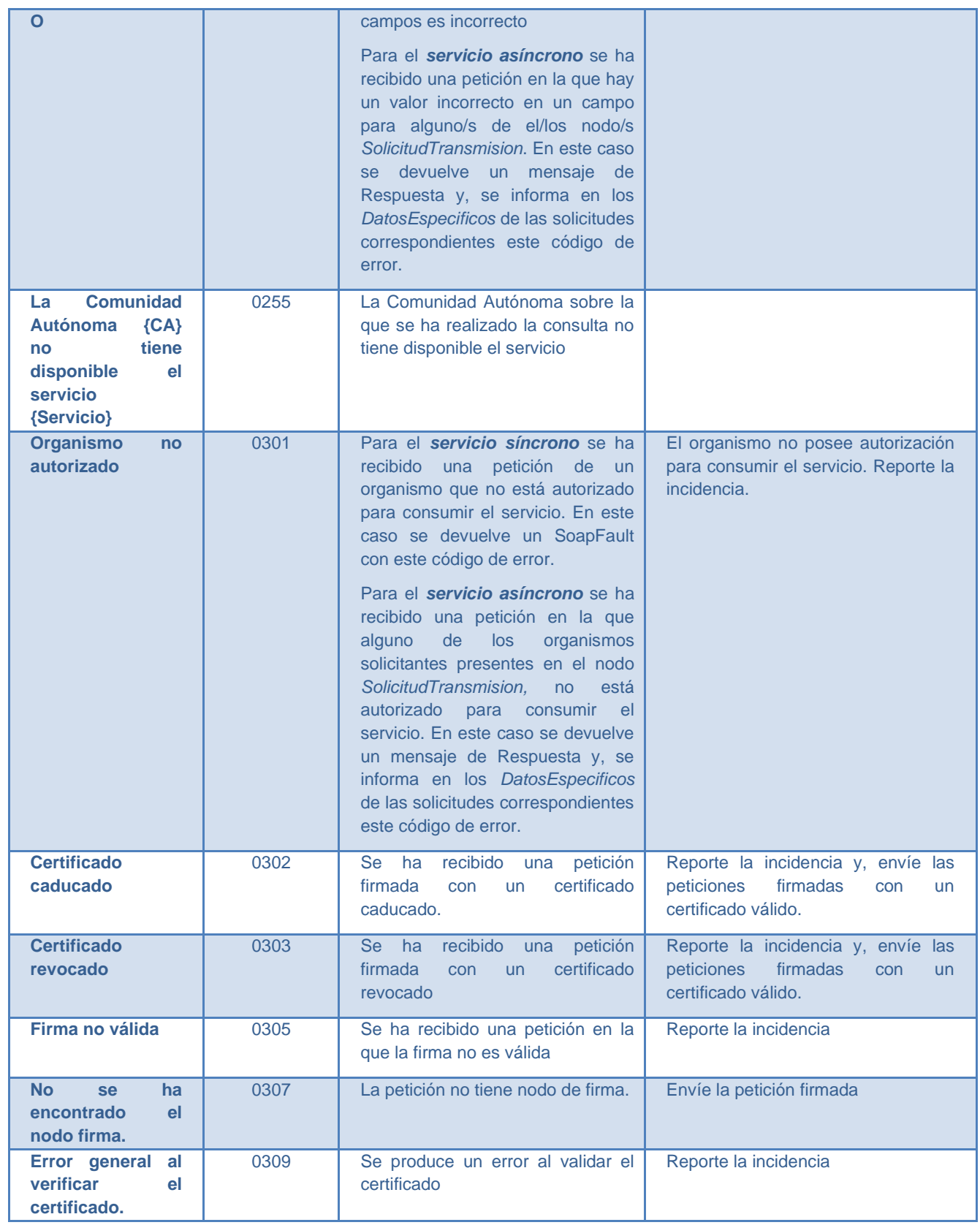

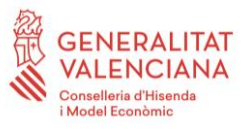

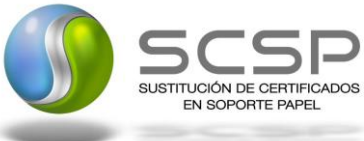

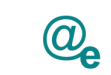

÷

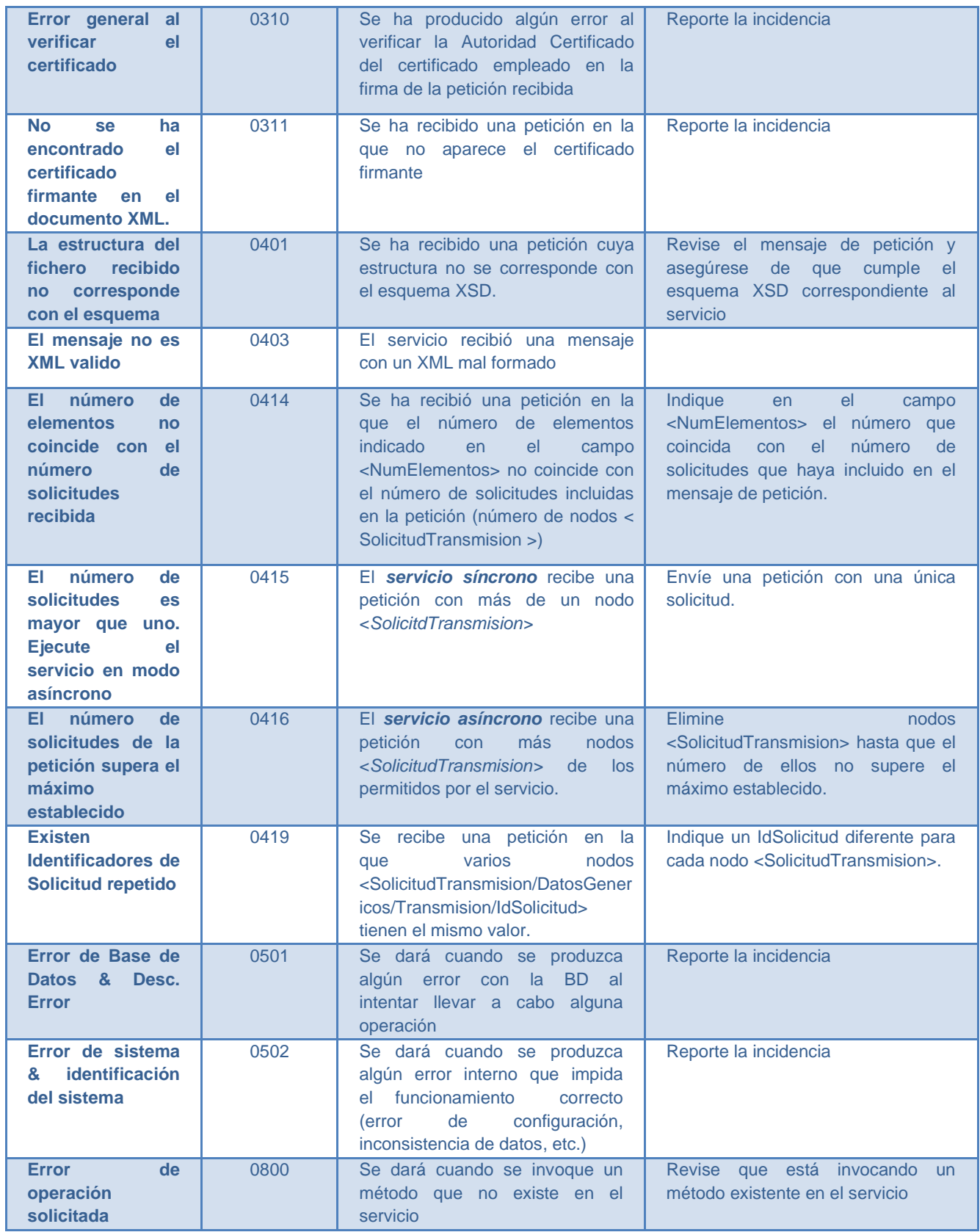

**Contrato de Integración para Servicio de Consulta de Datos de Parejas de Hecho. Comunidades Autónomas**

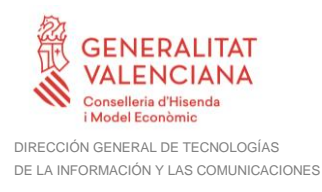

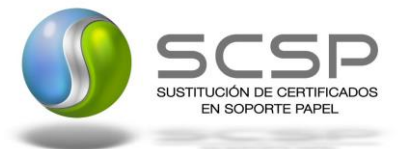

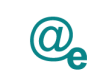

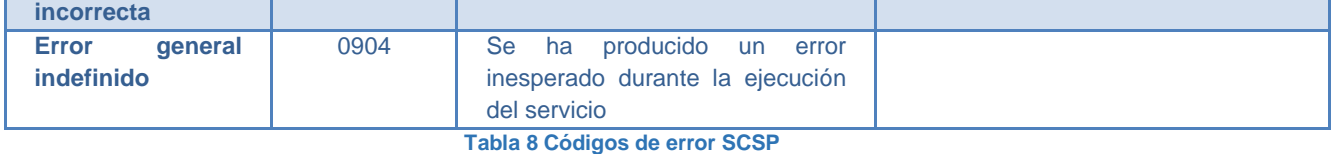

<span id="page-49-1"></span>Para más información, consulte el documento CODIGOS\_ERROR\_SOAPFAULT\_SCSP.

#### <span id="page-49-0"></span>**3.4.2 Estructura de los mensajes SOAP firmados**

*Todos los mensajes intercambiados entre la plataforma y los clientes que realizan peticiones al servicio deberán ir firmados, a excepción de los mensajes de Error devueltos mediante el mecanismo SOAP Fault.*

La plataforma de Interoperabilidad se encargará de que el tipo de firma de la respuesta dada al usuario, sea el mismo que el usado por el usuario para firmar la petición (el tipo permitido es: WS-Security).

A continuación se muestra la estructura que deben mantener los mensajes, firmados digitalmente.

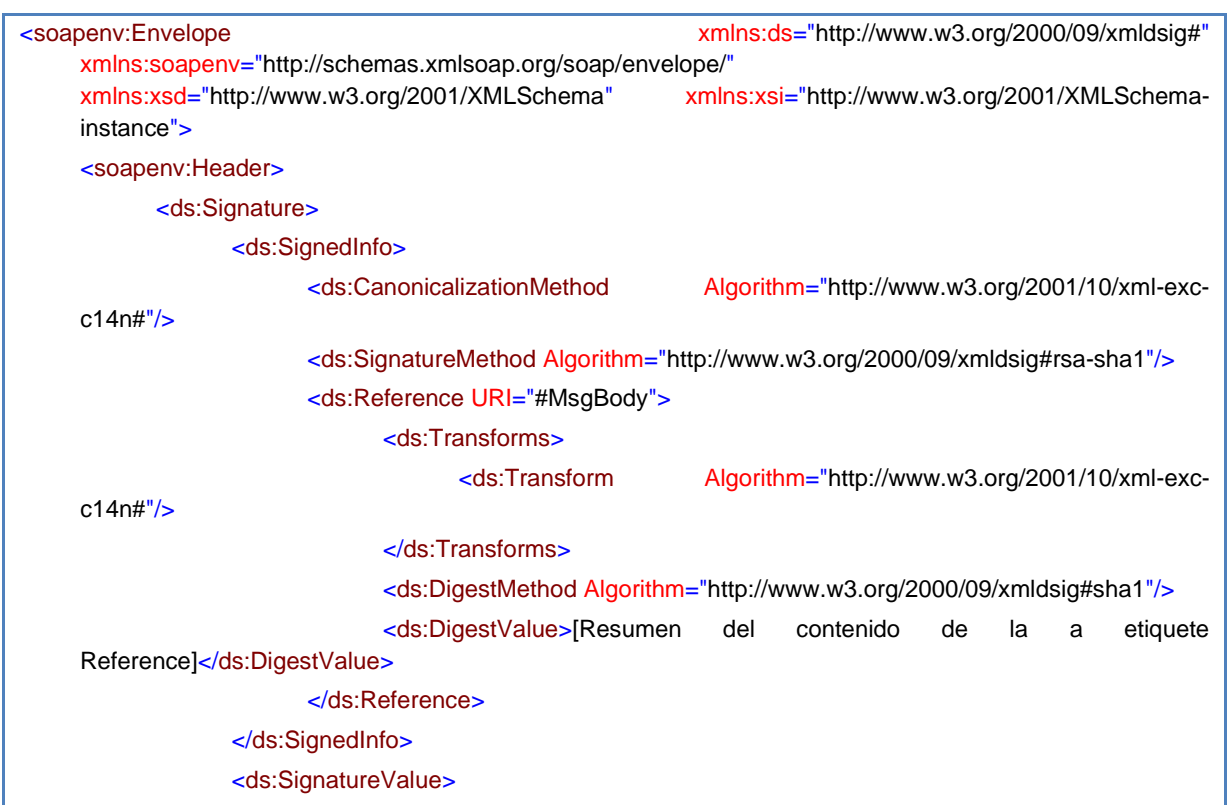

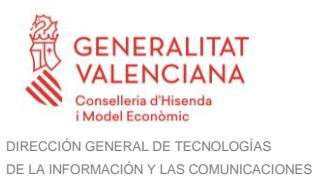

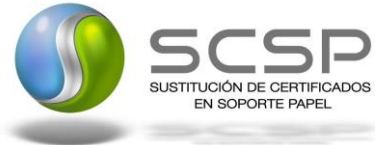

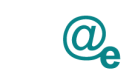

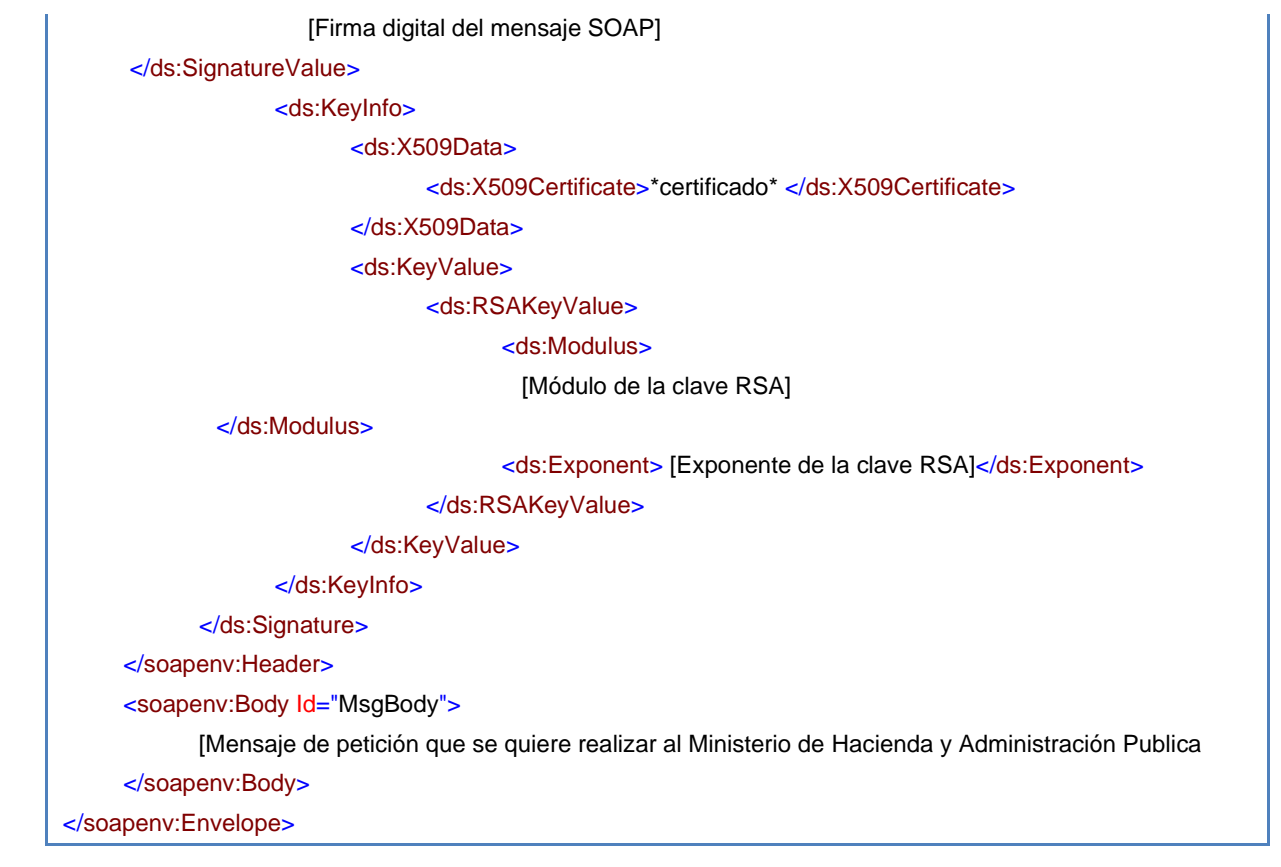

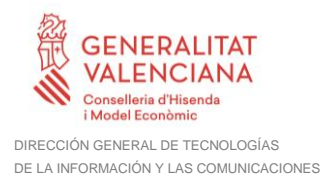

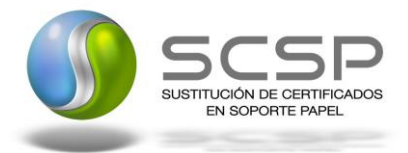

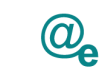

## <span id="page-51-0"></span>**4 ANEXO I. RELACIÓN DE COMUNIDADES AUTÓNOMAS DISPONIBLES**

A continuación se indica una relación de las Comunidades Autónomas que están disponibles en los distintos entornos para la consulta de los datos de Parejas de Hecho.

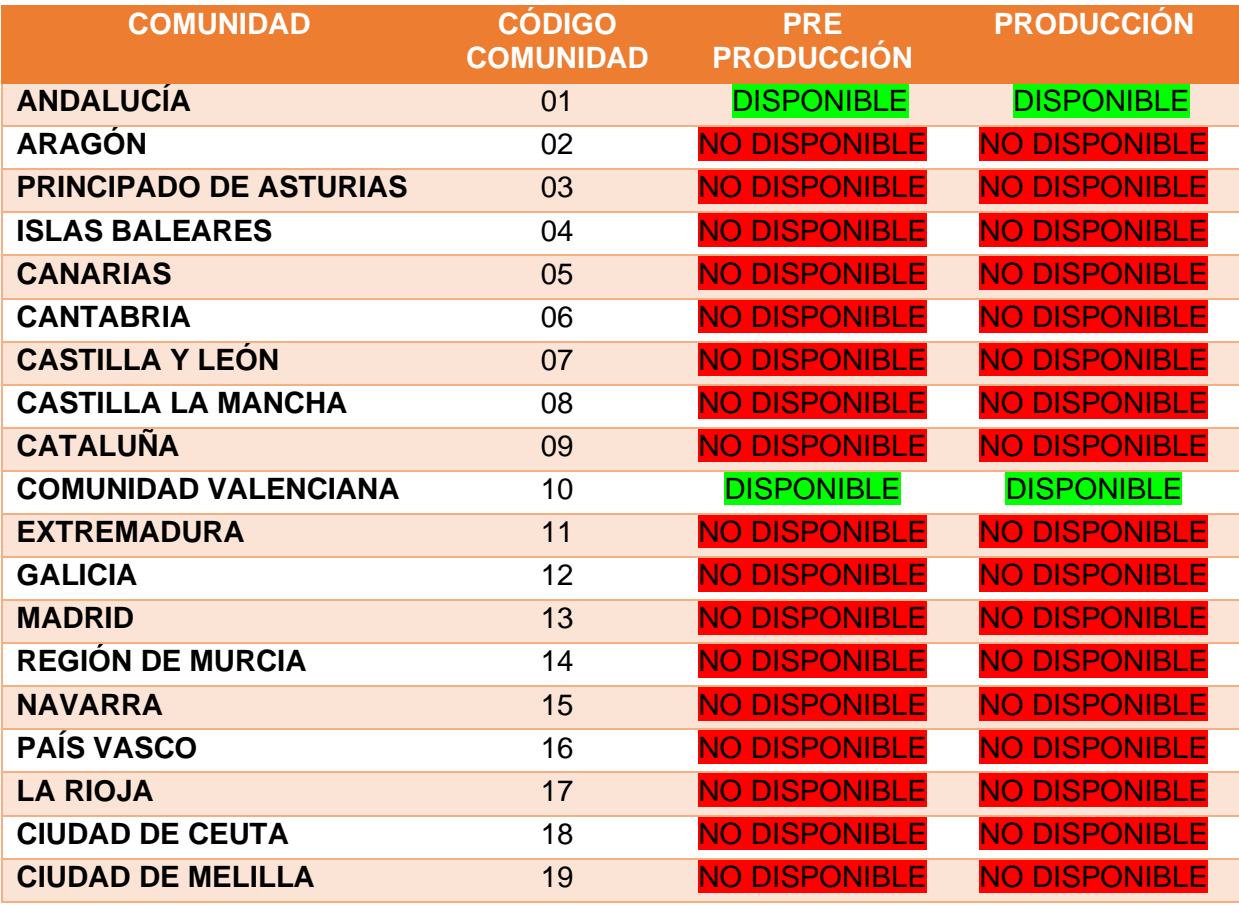

<span id="page-51-1"></span>**Tabla 9: Diponibilidad de CCAA por entorno**

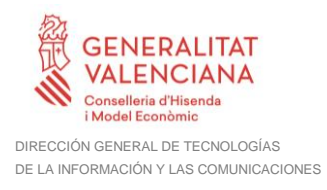

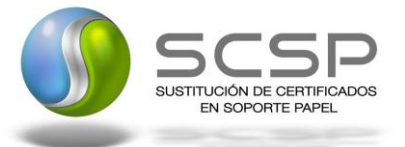

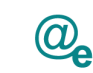

## <span id="page-52-0"></span>**5 ANEXO II. Ejemplos**

Anexo a este documento se incluye un ejemplo de petición y otro de respuesta para este servicio Web.

Se ha incluido un ejemplo firmado con el tipo de firma admitido, WS-Security, así como un ejemplo de petición síncrona y asíncrona con todos sus elementos.